### **Understanding ArcSDE The Gateway to Your RDBMS**

**Jackie Gaskill, Dale Brooks ESRI - Washington, D.C.**

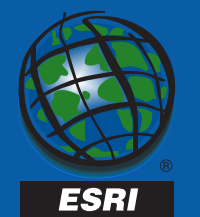

## **Outline**

- **Overview**
- **ArcSDE in the System Architecture**
- **Variations of ArcSDE**
- **Spatial Data Model**
- **The Geodatabase**
- **Data Loading Options**
- **Implementation**
- **Q&A and Questionnaire**

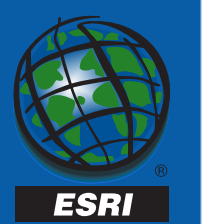

## **What is ArcSDE?**

• A **gateway** that allows you to store and manage spatial data with other business data in an **RDBMS.**

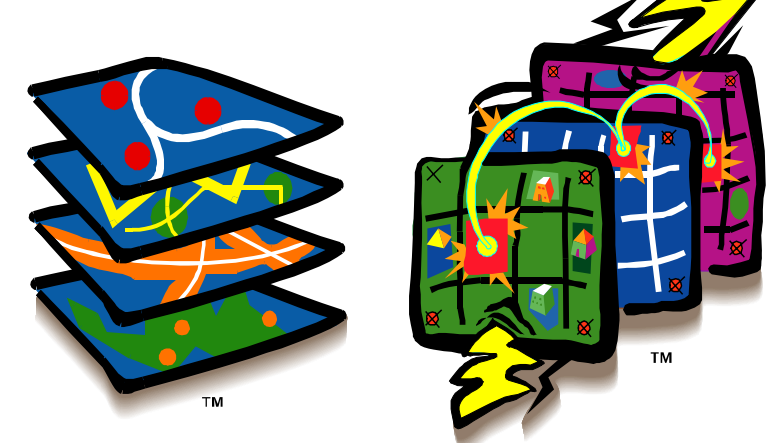

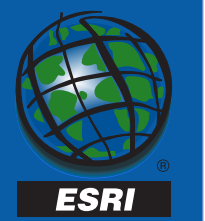

### **Why Use ArcSDE?**

- **Powerful benefits from Relational Database Management Systems (RDBMS)**
	- –**Leverage scalable architecture**
- **Integrated data model**
	- and the state of the **Store GIS and tabular data together**
	- **Coordinated transactions**
- **Multi-user Geodatabase technology**
	- **Links of the Company Take advantage of feature intelligence**

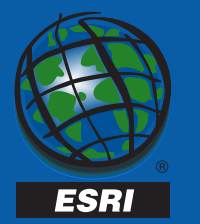

## **Why Use ArcSDE? (con't)**

- **Centralized database**
	- –**Facilitates data sharing**
- **Support for Windows and Unix**
	- **Client and server**
- **Industry Standards**
	- –**Conforms to Open GIS Feature Specifications**
	- **Has open, documented architecture and APIs**
- **Modern networking solution**
	- **Uses TCP/IP protocol**

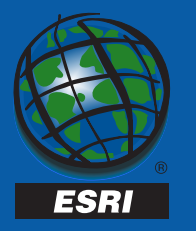

#### **ArcSDE in the System Architecture**

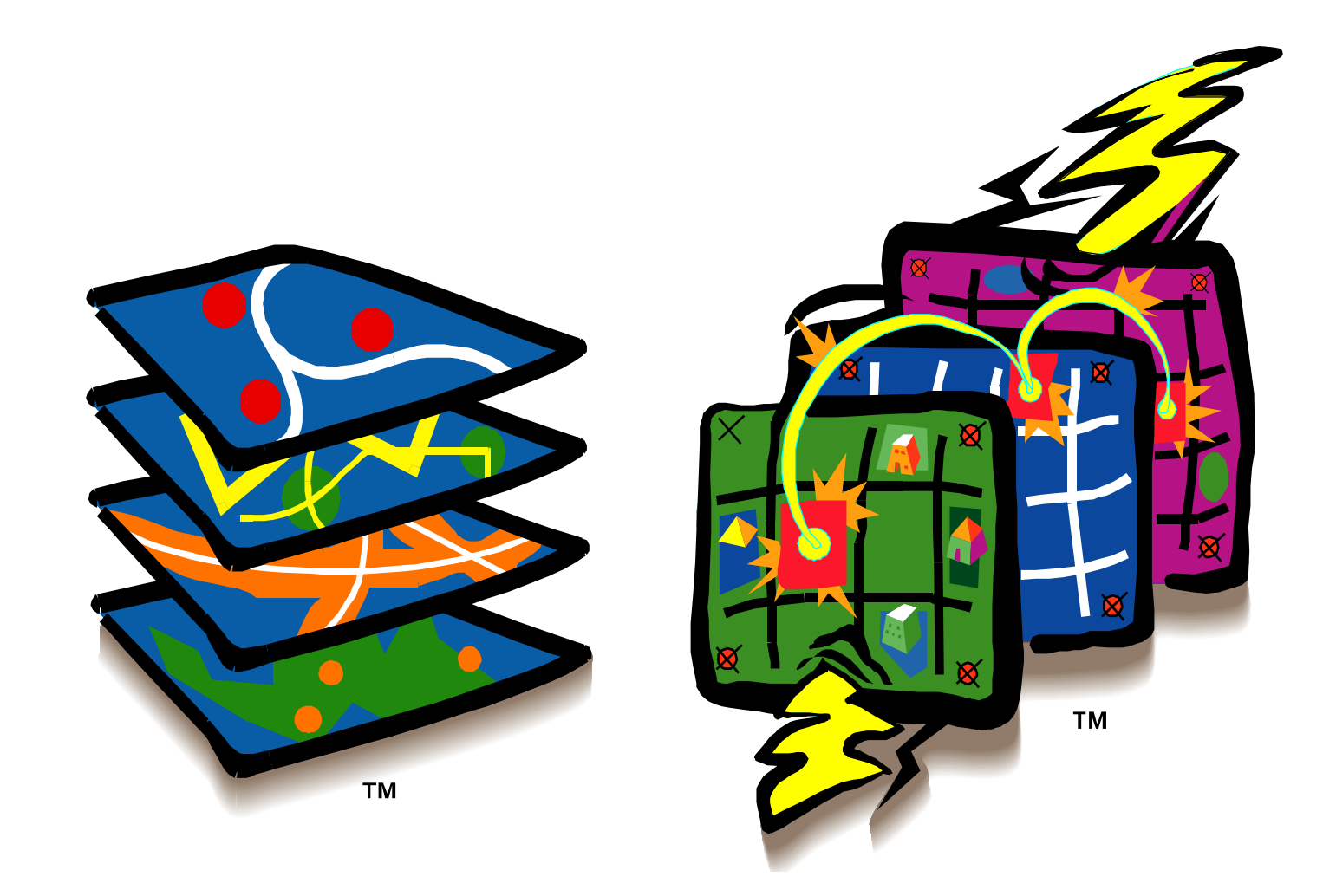

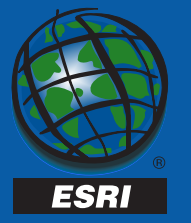

## **ArcSDE Architecture**

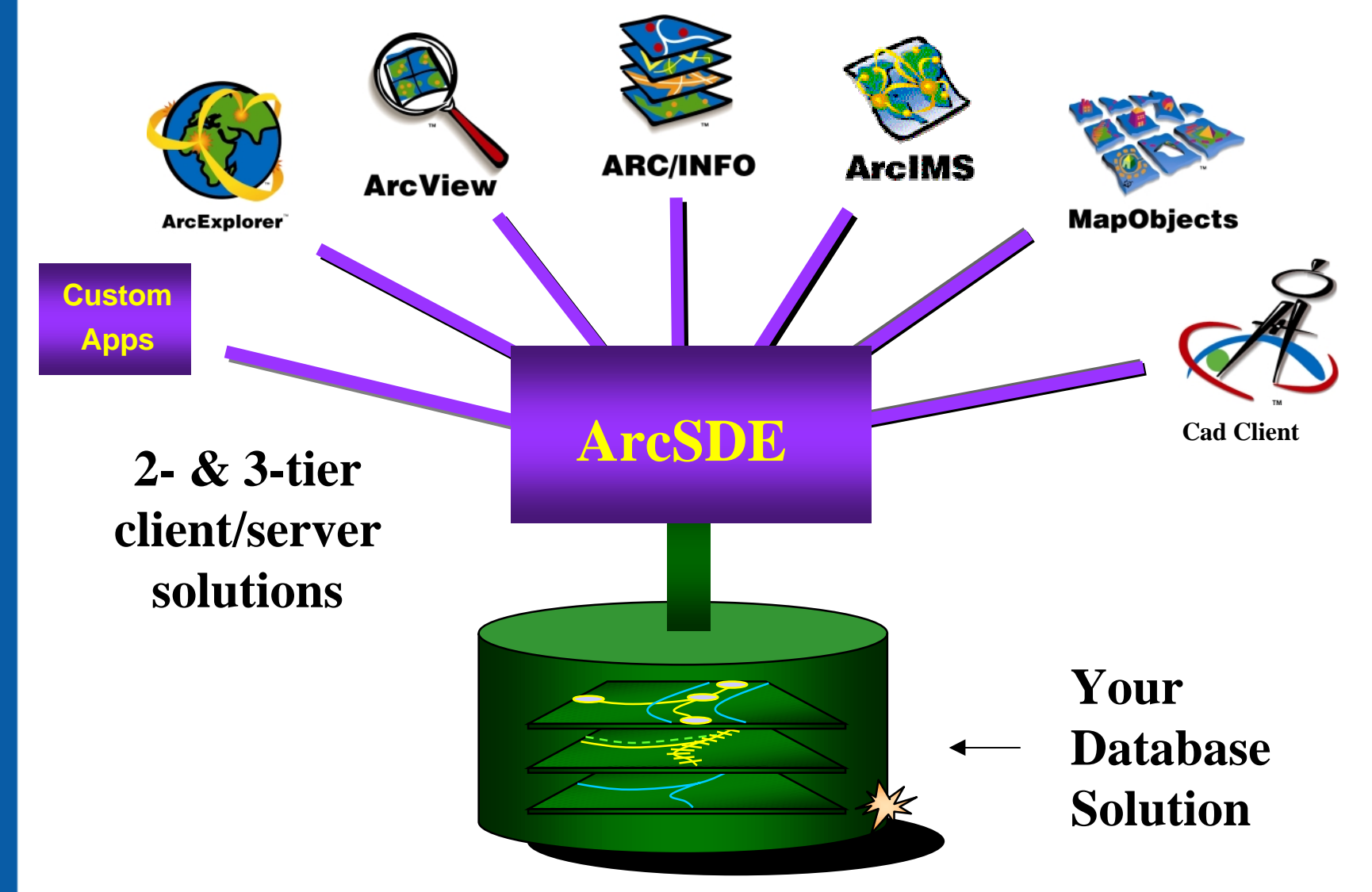

Twentieth Annual ESRI International User Conference  $\cdot$  June 26-30, 2000  $_{\scriptscriptstyle\rm R7}$ 

**ESRI** 

## **What does ArcSDE do?**

- **Supports spatial and non-spatial queries from clients**
- **Interacts with RDBMS server for data storage and retrieval**
- **Performs GIS operations on data**

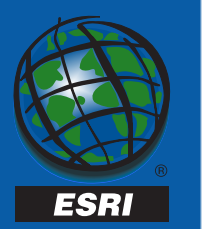

## **ArcSDE Operations**

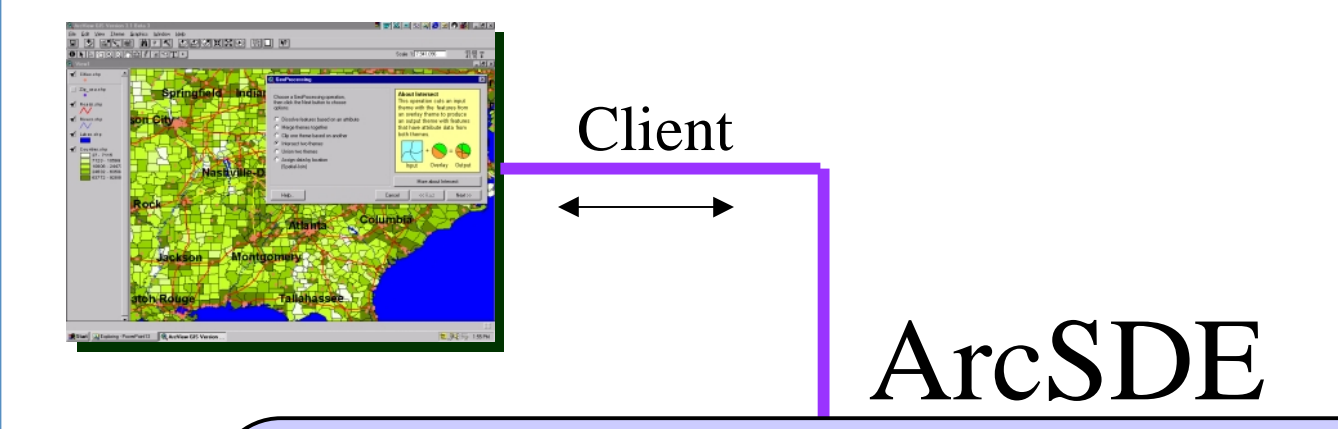

**"Work with my RDBMS to store and retrieve data." "Fetch features for this map window and use this attribute constraint""Fetch features and project them on the fly."**

**"Process this Geocoding Request"** 

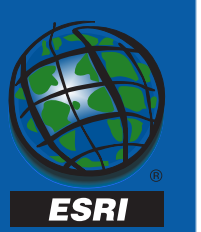

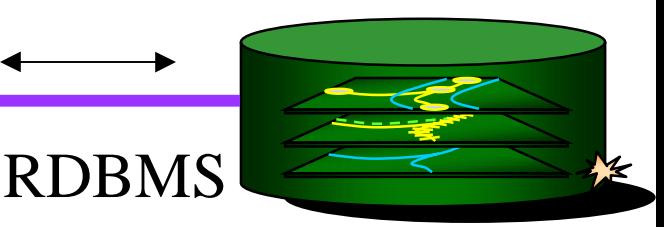

#### **ArcSDE In Client/Server Architecture**

- **a server-side application data server in a 3-tier system architecture**
- **an application-side software component in a 2-tier system architecture**

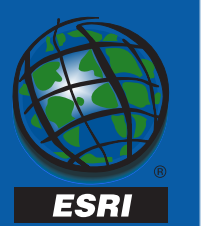

#### **ArcSDE 3-tier Client/Server Architecture**

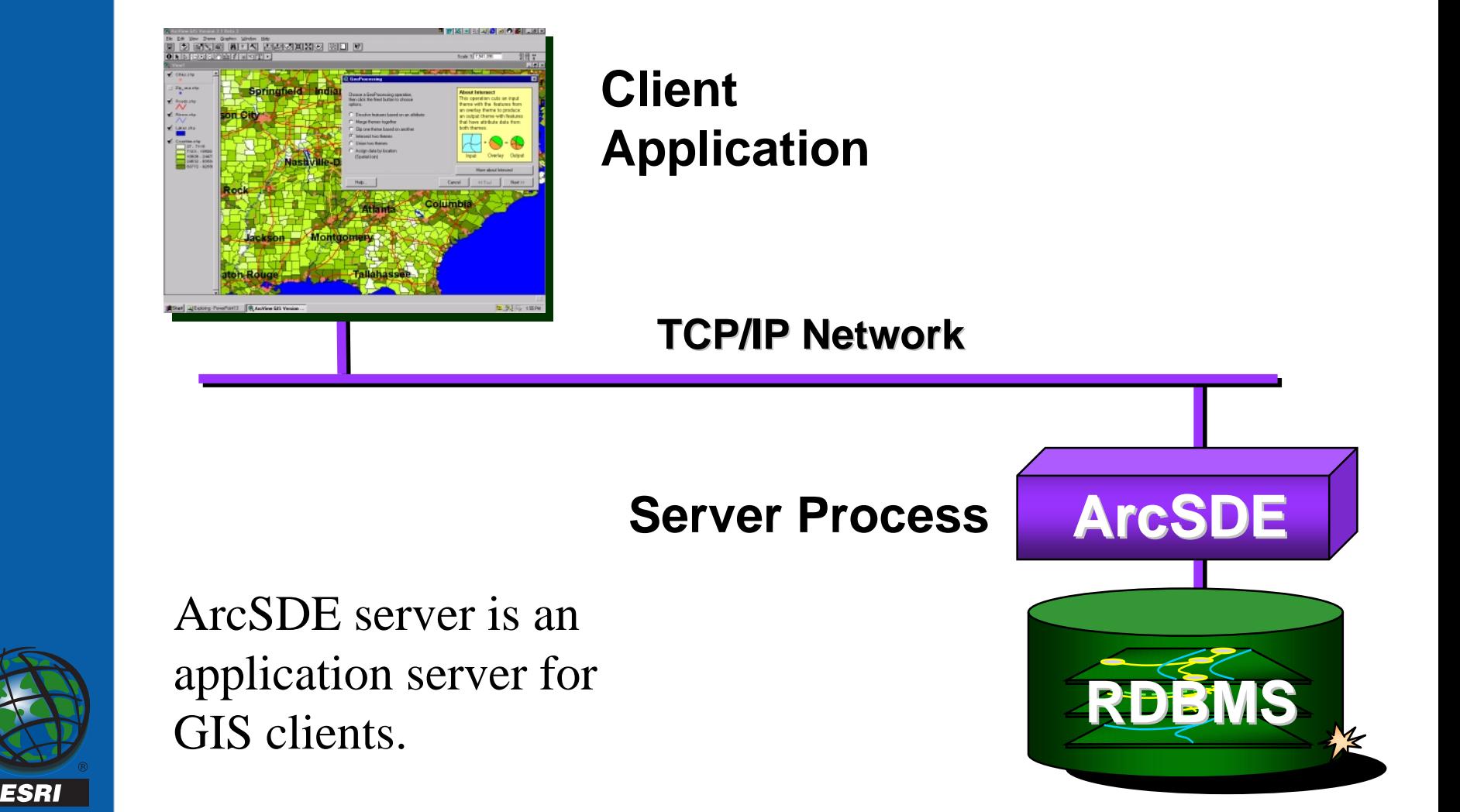

#### **ArcSDE 2-tier Client/Server Architecture**

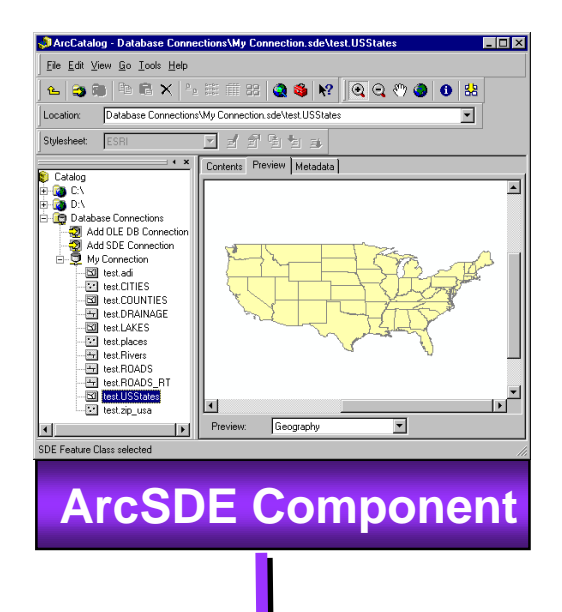

ESRI

#### **Client Application**

**TCP/IP Network TCP/IP Network**

Client uses ArcSDE component for direct access to RDBMS. RDBMS client is required.

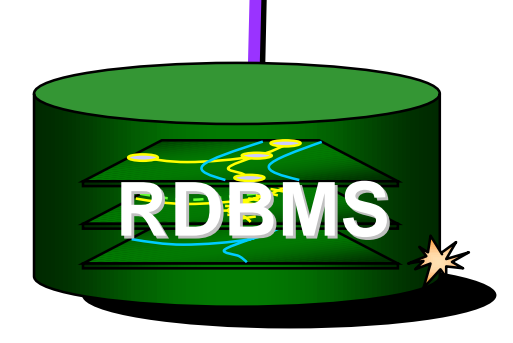

#### **Direct Access Example: Oracle Spatial Option**

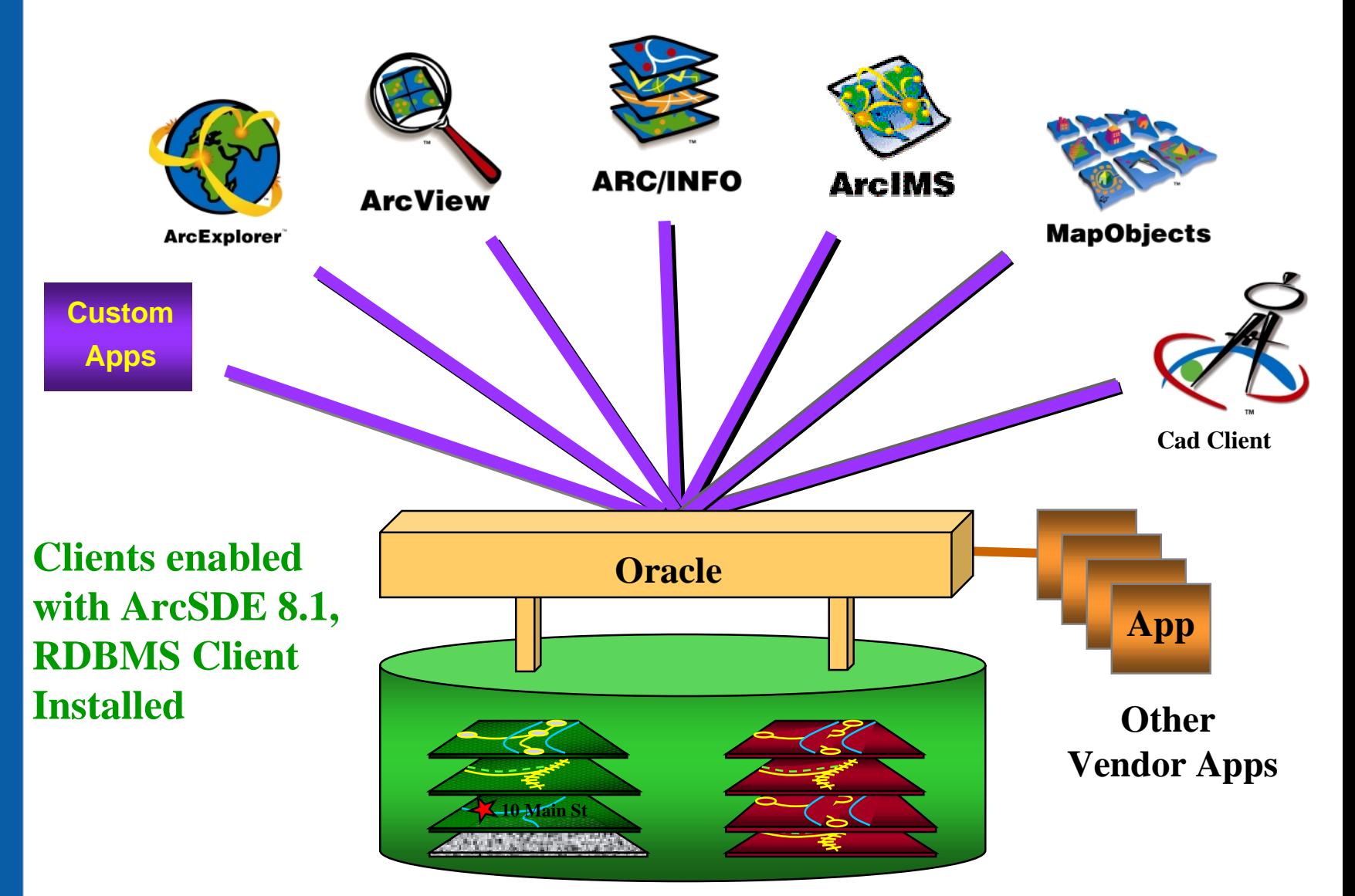

**Twentieth Annual ESRI International User Conference • June 26-30, 2000**  $_{\mathsf{R7}}$ 

**ESRI** 

# **Configuration Choices**

#### • **3-tier (ArcSDE Server Process)**

– **Minimizes network traffic with server-side data filtering, performance can be faster**

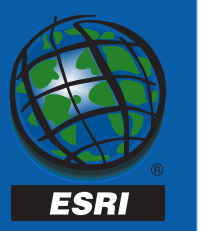

# **Configuration Choices**

#### • **2-tier (Client direct to RDBMS)**

- **No need for ArcSDE server management**
- **Simpler client configuration**
- **Available for all clients built with ArcSDE 8.1 client software**
- **Supported in 8.1 with Oracle 8i and SQL Server 7, later version of ArcSDE will support Informix and DB2**

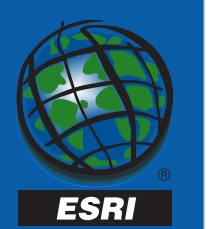

## **Client Access**

**ESRI** 

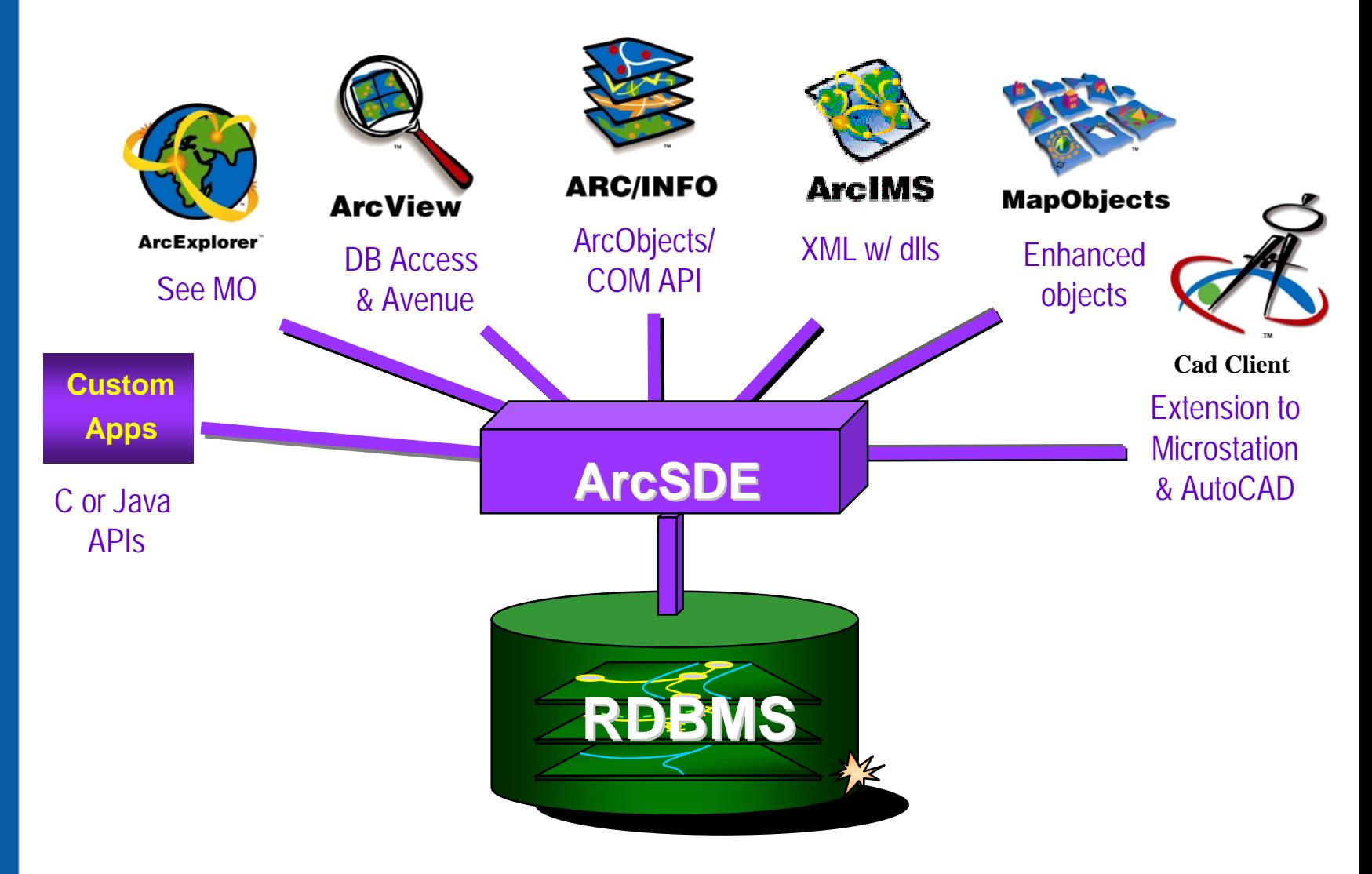

### **Creating a Connection to ArcSDE**

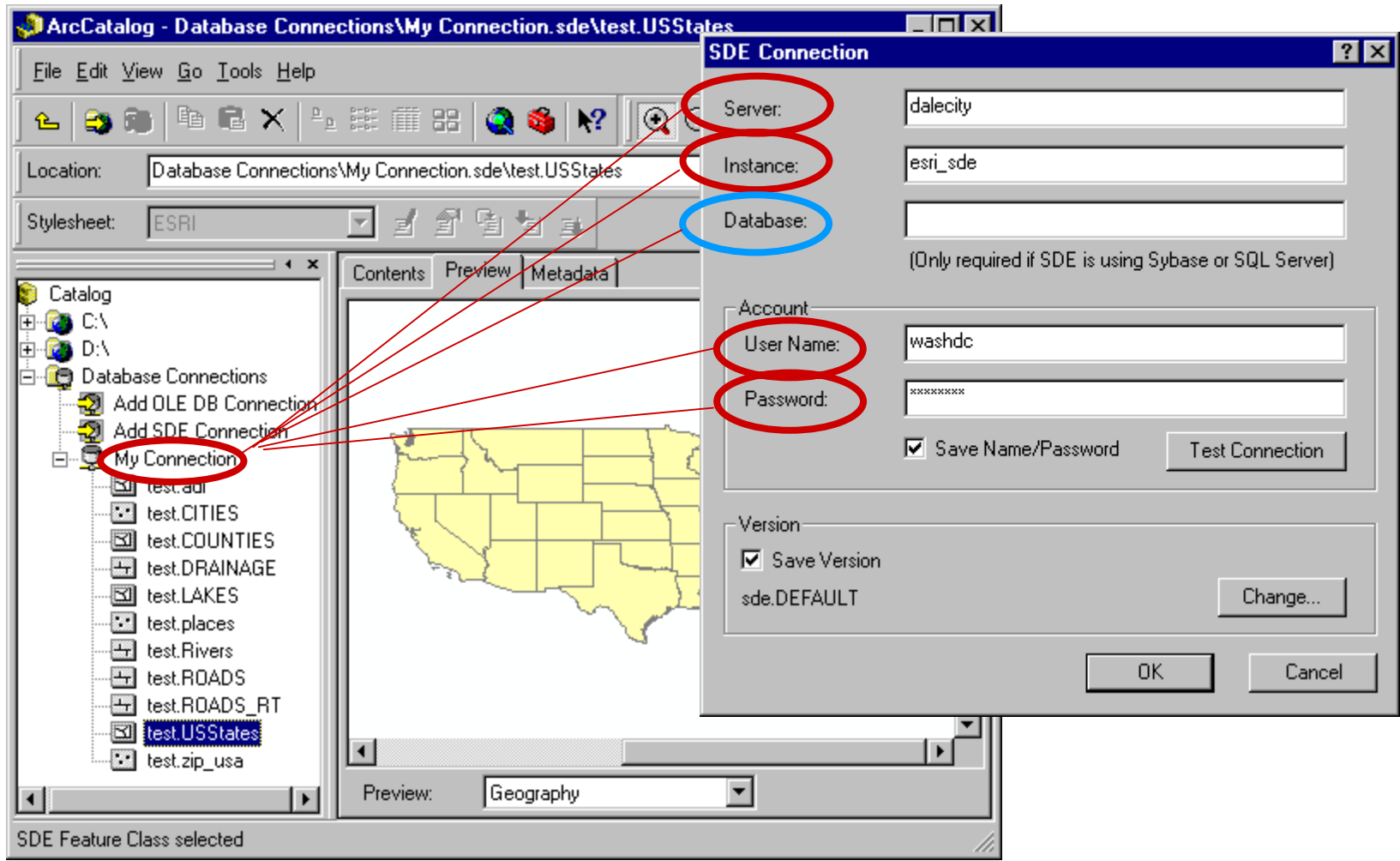

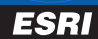

### **ArcSDE and The RDBMS**

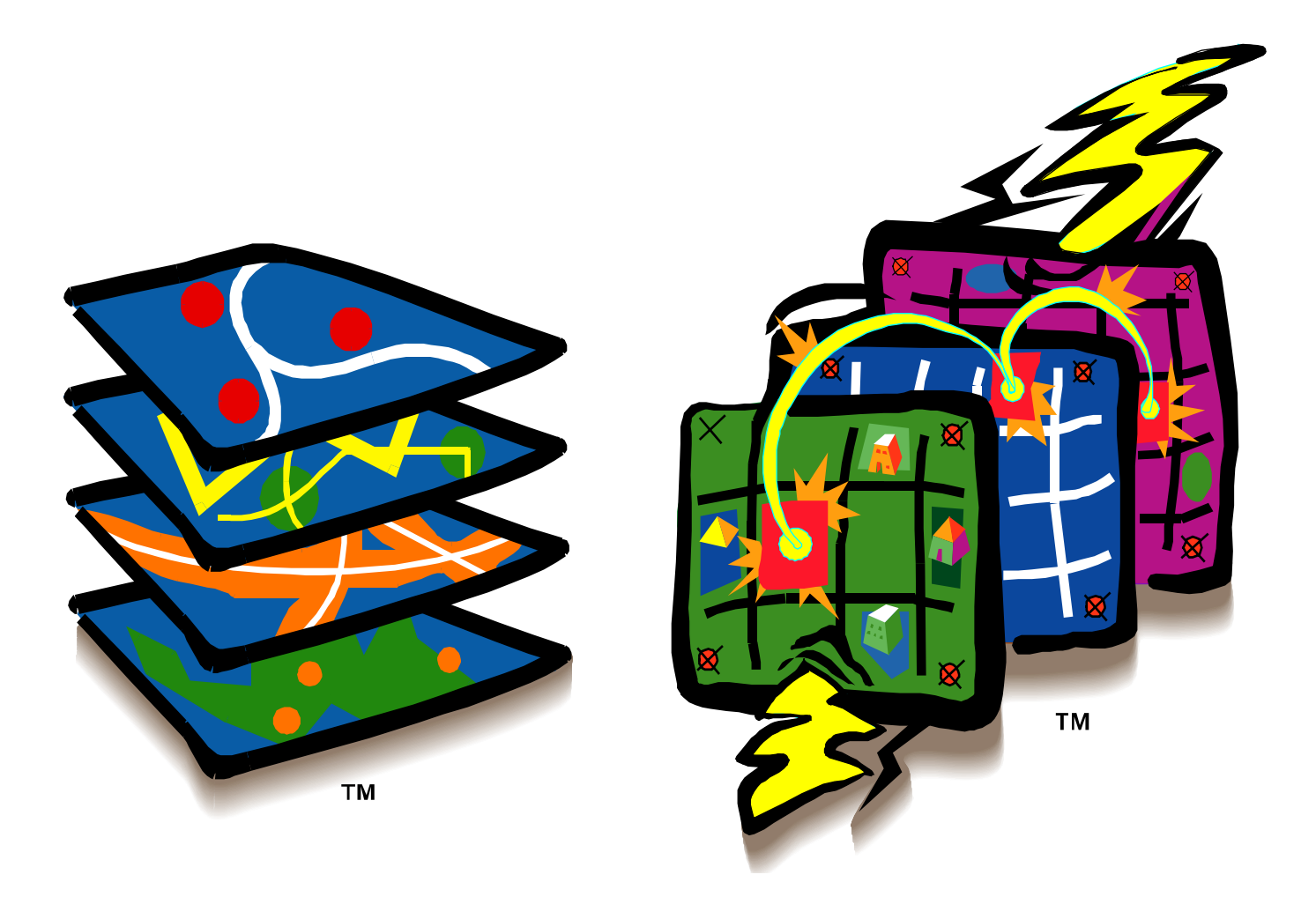

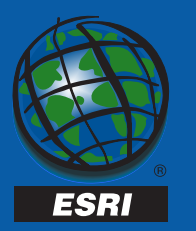

#### **ArcSDE Support for RDBMS's**

- $\bullet$ **Oracle**
- $\bullet$ **SQL Server**
- $\bullet$ **Informix**
- $\bullet$ **IBM DB2**

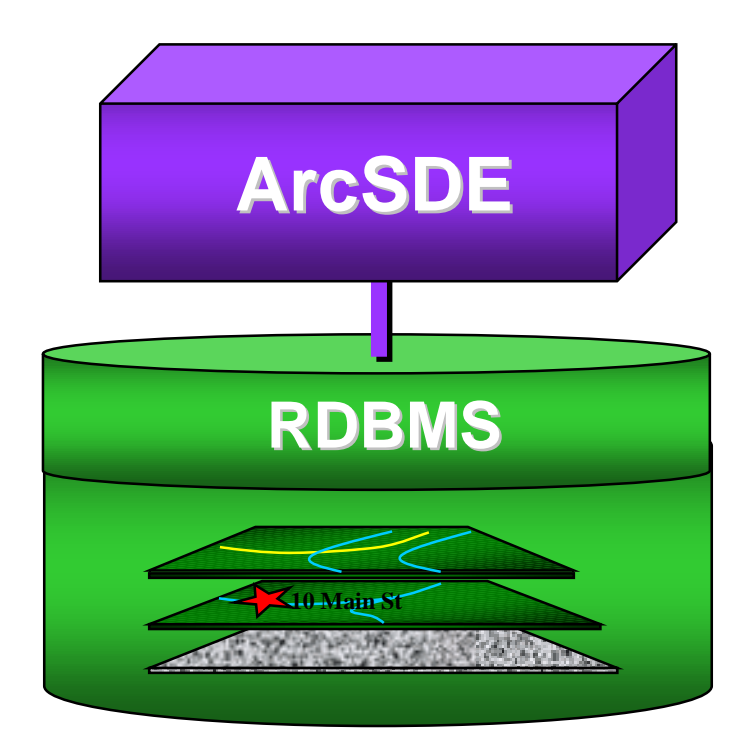

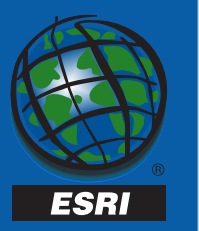

# **ArcSDE Leverages RDBMS**

- – **Integrated data model (spatial and tabular data together)**
- –**Scalable, robust system architecture**
- **Multi-user access**
- – $-$  Backup and Security
- **Performance tuning**
- **Additional RDBMS functionality, i.e. replication, fail-over, etc**

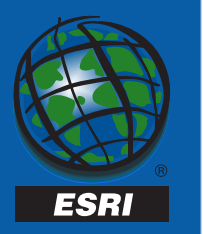

#### **What if you don't have an RDBMS?**

#### **ArcSDE for Coverages**

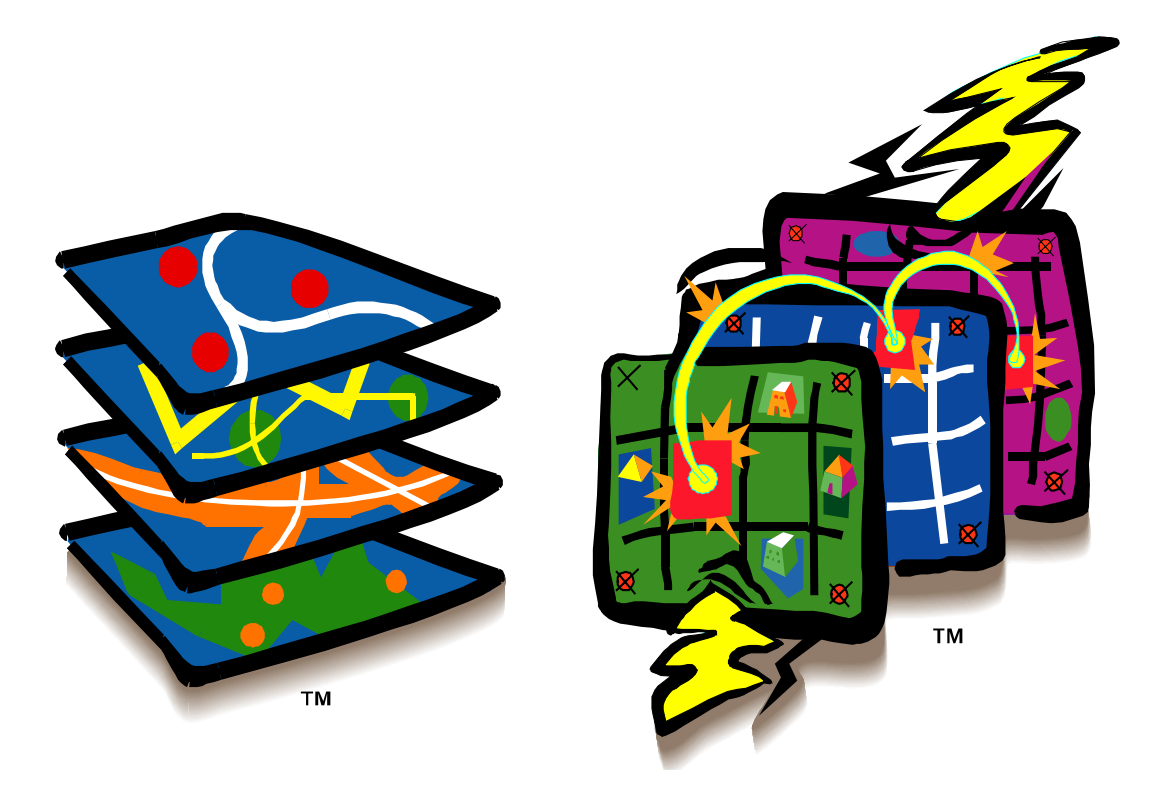

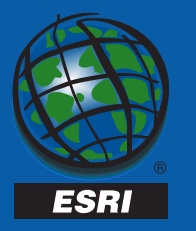

# **ArcSDE for Coverages**

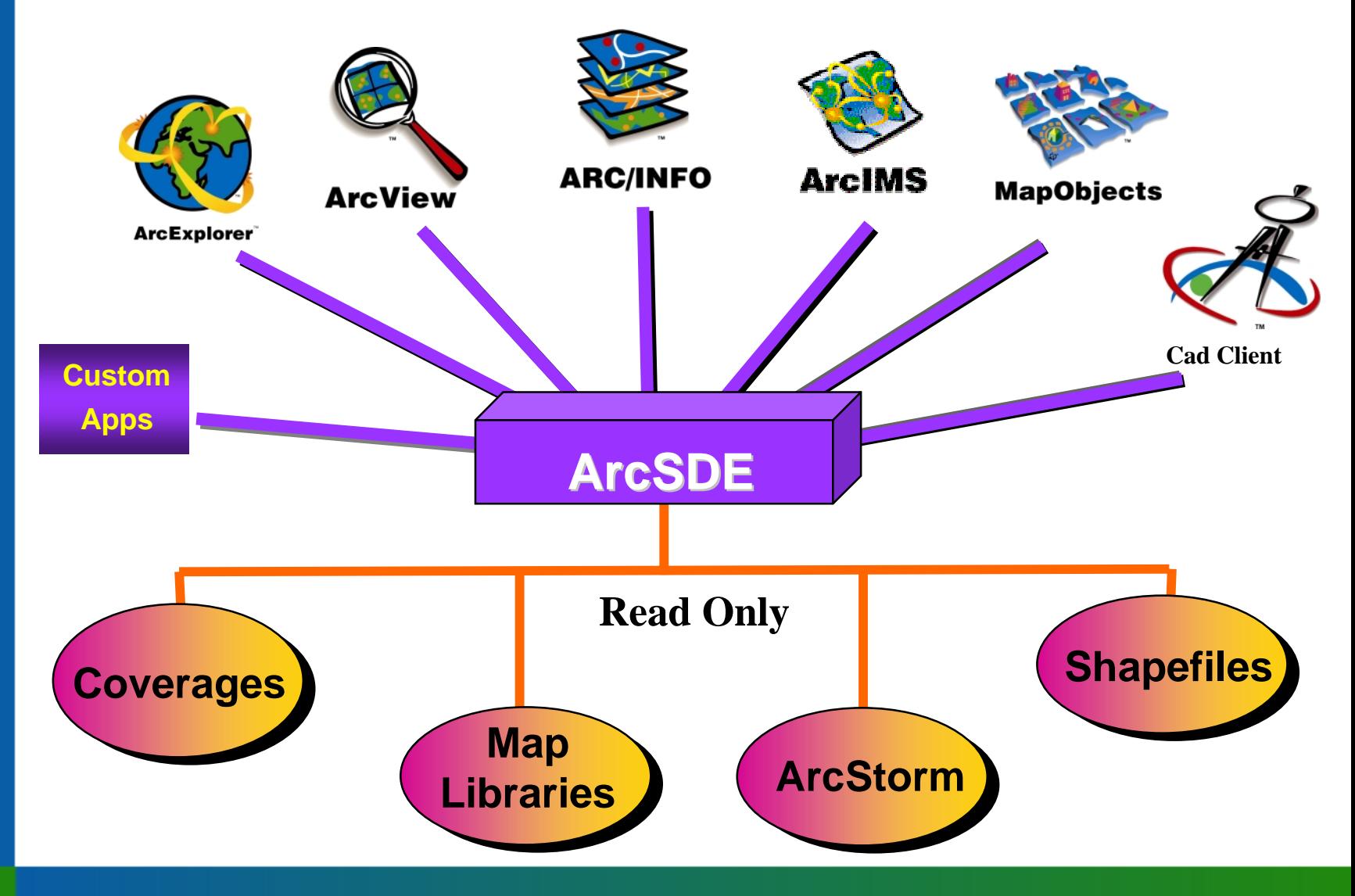

Twentieth Annual ESRI International User Conference • June 26-30, 2000

**ESRI** 

### **Why Use ArcSDE for Coverages?**

- **TCP/IP access (no need for NFS)**
- **Client access is extended to all ESRI data formats**

 $\mathcal{L}_{\mathcal{A}}$ **ex: ArcMap access to ArcStorm layers**

• **Applications developed now can be re-used\* when migrating to ArcSDE for RDBMS**

**\*SQL and INFO syntax will be different.**

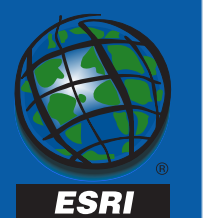

#### **ArcSDE Data Model**

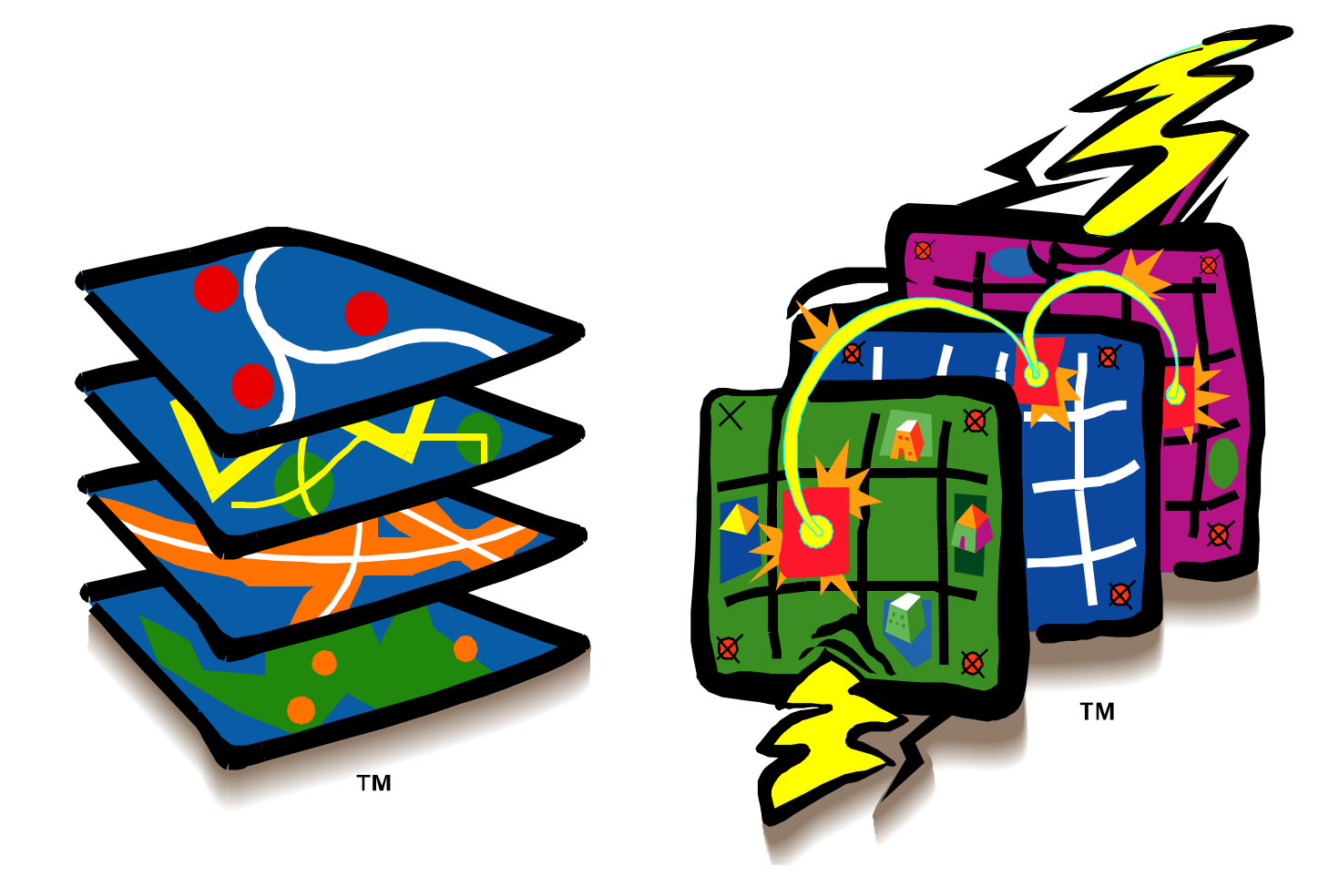

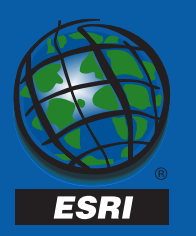

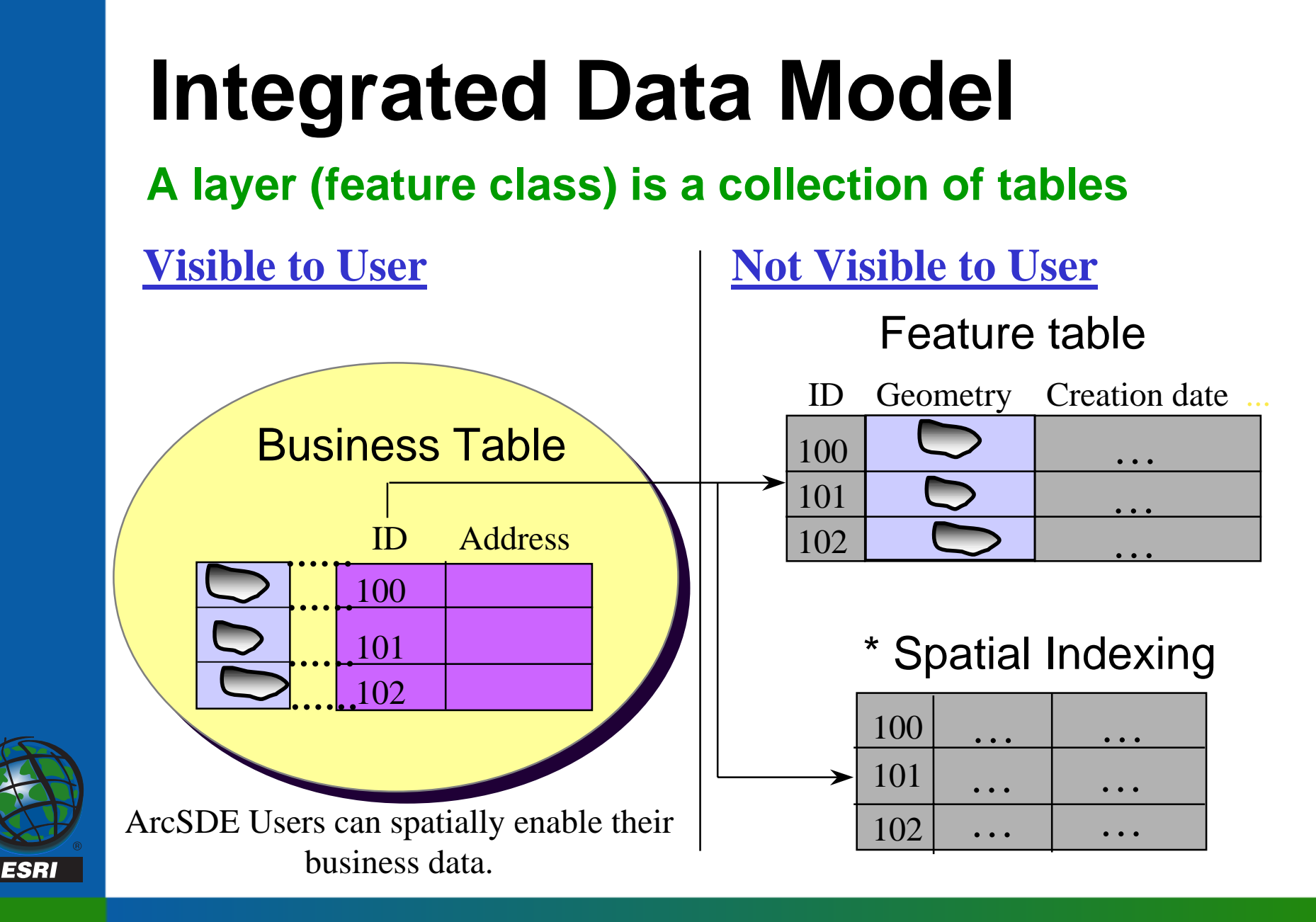

## **Spatial Indexing**

• **Spatial indexes are an essential construct to support efficient spatial data queries**

**Spatial indexing example used with ArcSDE binary data type in Oracle and SQL Server**

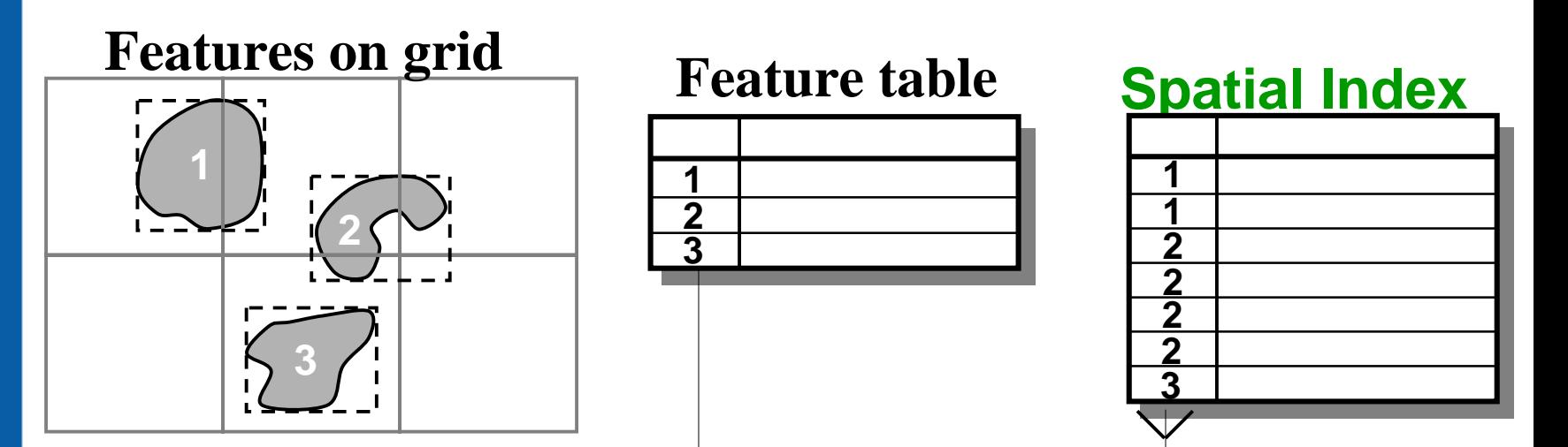

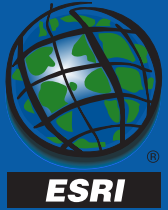

## **ArcSDE Feature Types**

Feature Type Single Part Multi-Part

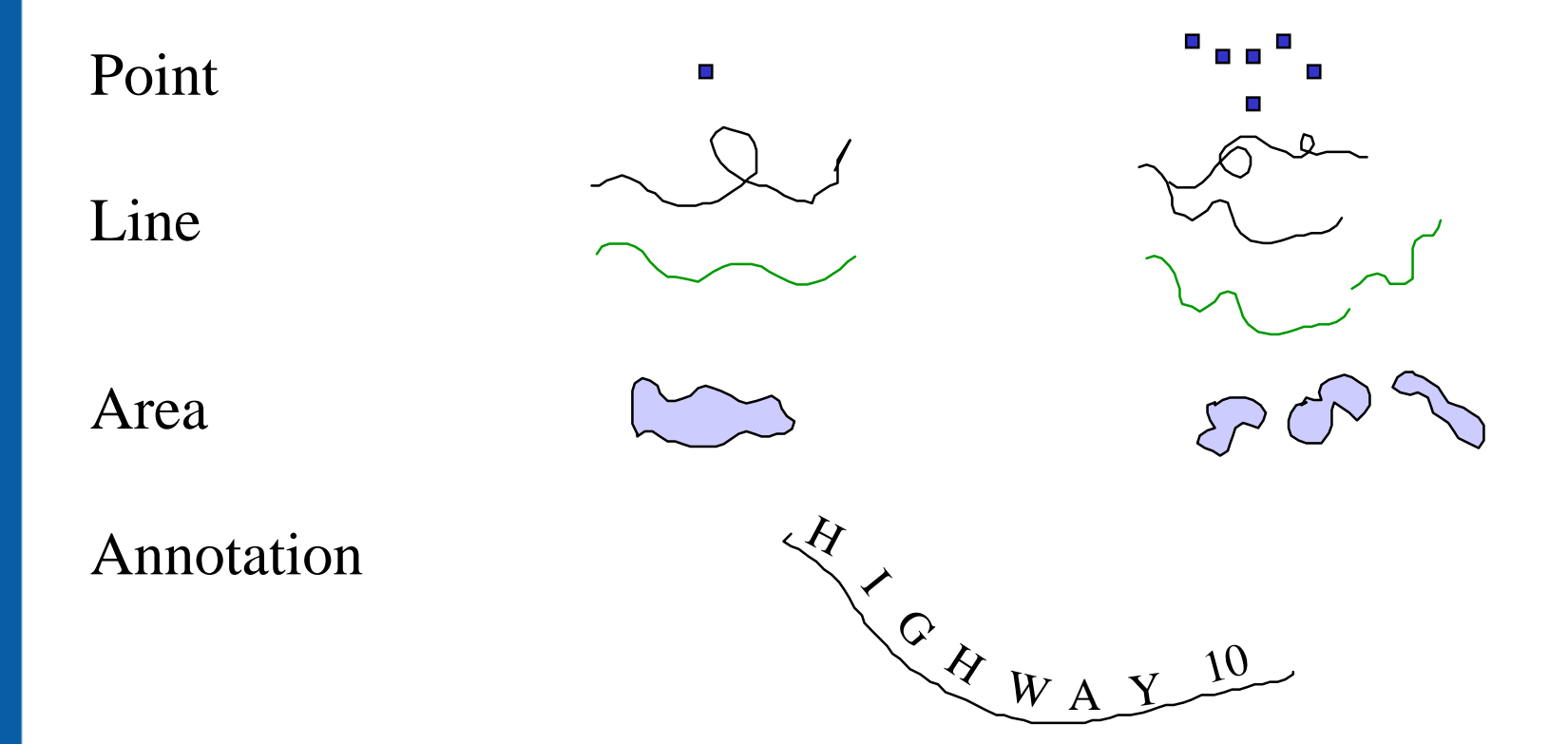

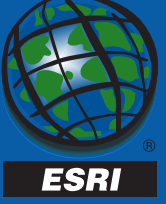

## **ArcSDE Feature Attributes**

• **2D or 3D features and Measures**

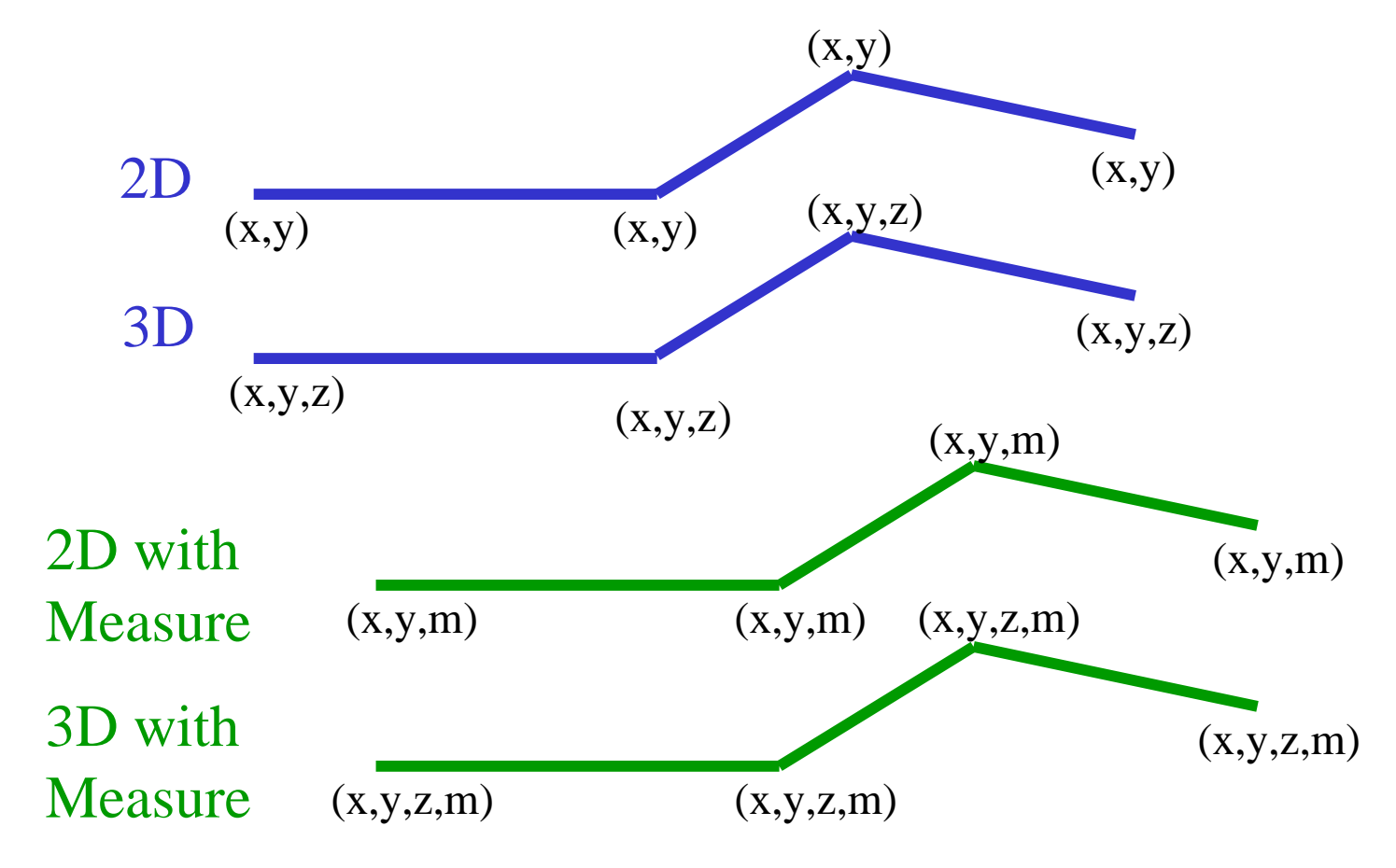

**ESRI** 

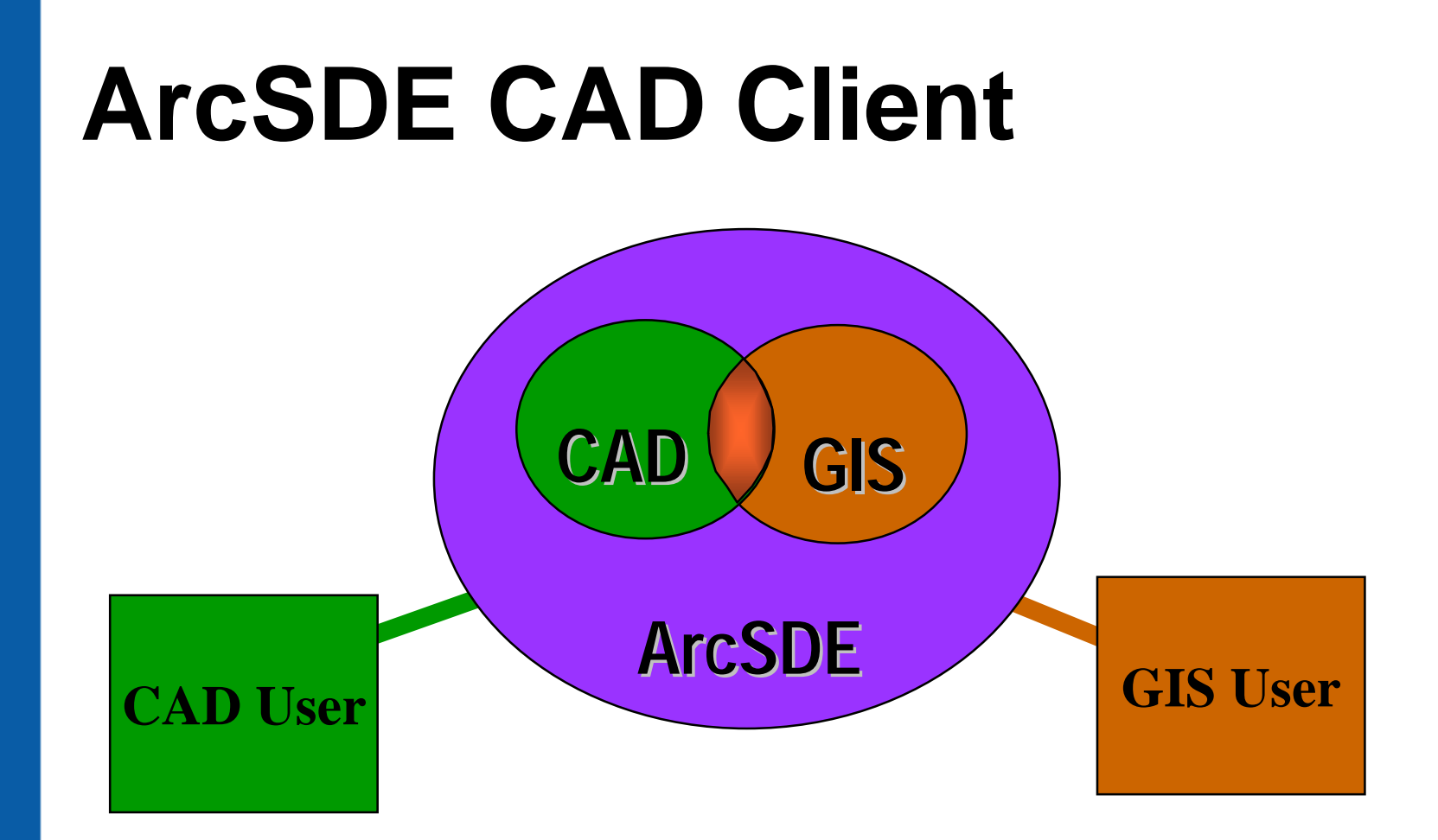

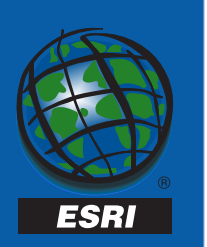

- • **Data is shared between GIS and CAD users**
- • **Data maintained in single environment**
- • **Supports both AutoCAD and MicroStation**

### **ArcSDE and Addresses**

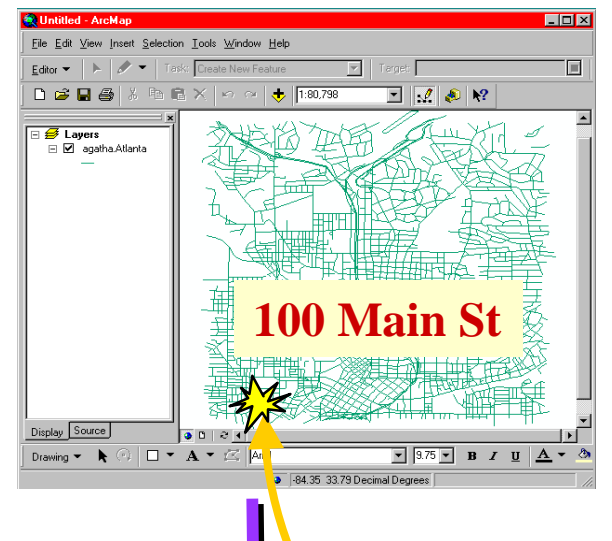

• **User defines a geocoding service**

TCP/IP Network

- • **Address data (site and range) are stored in the RDBMS**
	- **Can use proprietary or StreetMap data**
- • **ArcSDE processes geocoding requests**

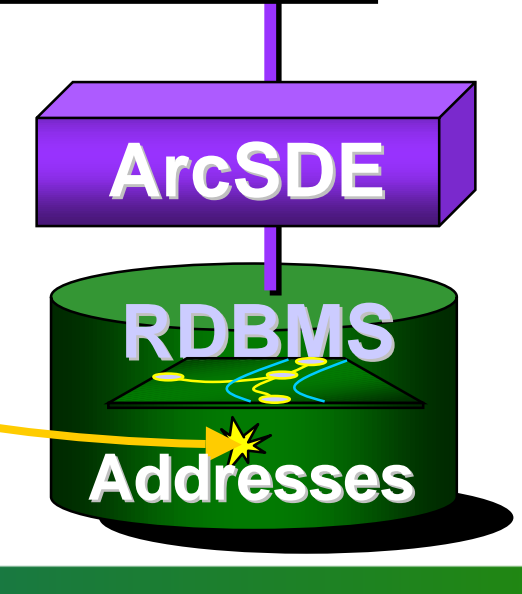

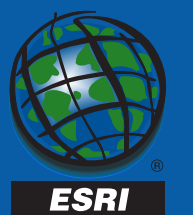

### **ArcSDE Raster Layers**

#### **… are just like other ArcSDE feature classes**

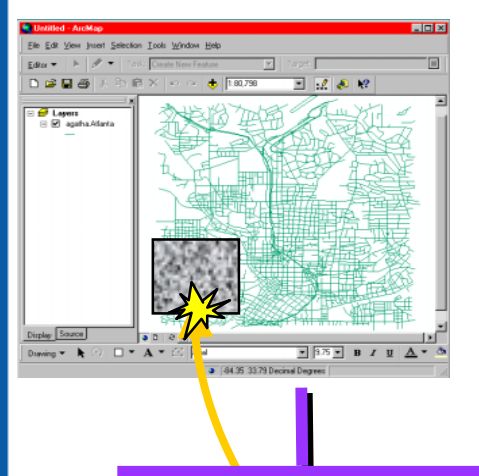

**Client Application**

TCP/IP Network

- • **Virtually all formats can be imported (40+)**
- • **Raster pyramid layers supported**

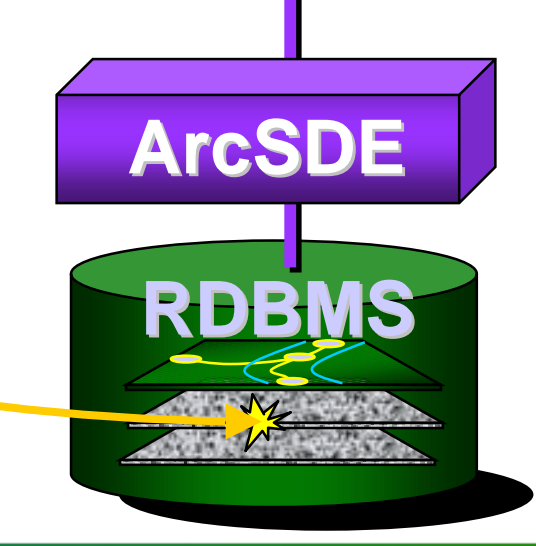

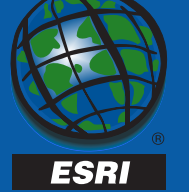

## **ArcSDE 8.0 and the Geodatabase**

## **Introducing Intelligent Features…**

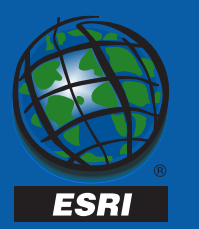

Twentieth Annual ESRI International User Conference • June 26-30, 2000

**TM** 

### **ArcSDE and the Geodatabase**

**The Geodatabase is an object-relational data model whose purpose is to allow storage of intelligent features and enhanced editing functionality.**

**Intelligent features can have properties, behaviors, and relationships with other features.**

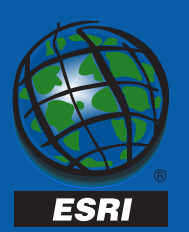

### **Geodatabase Access**

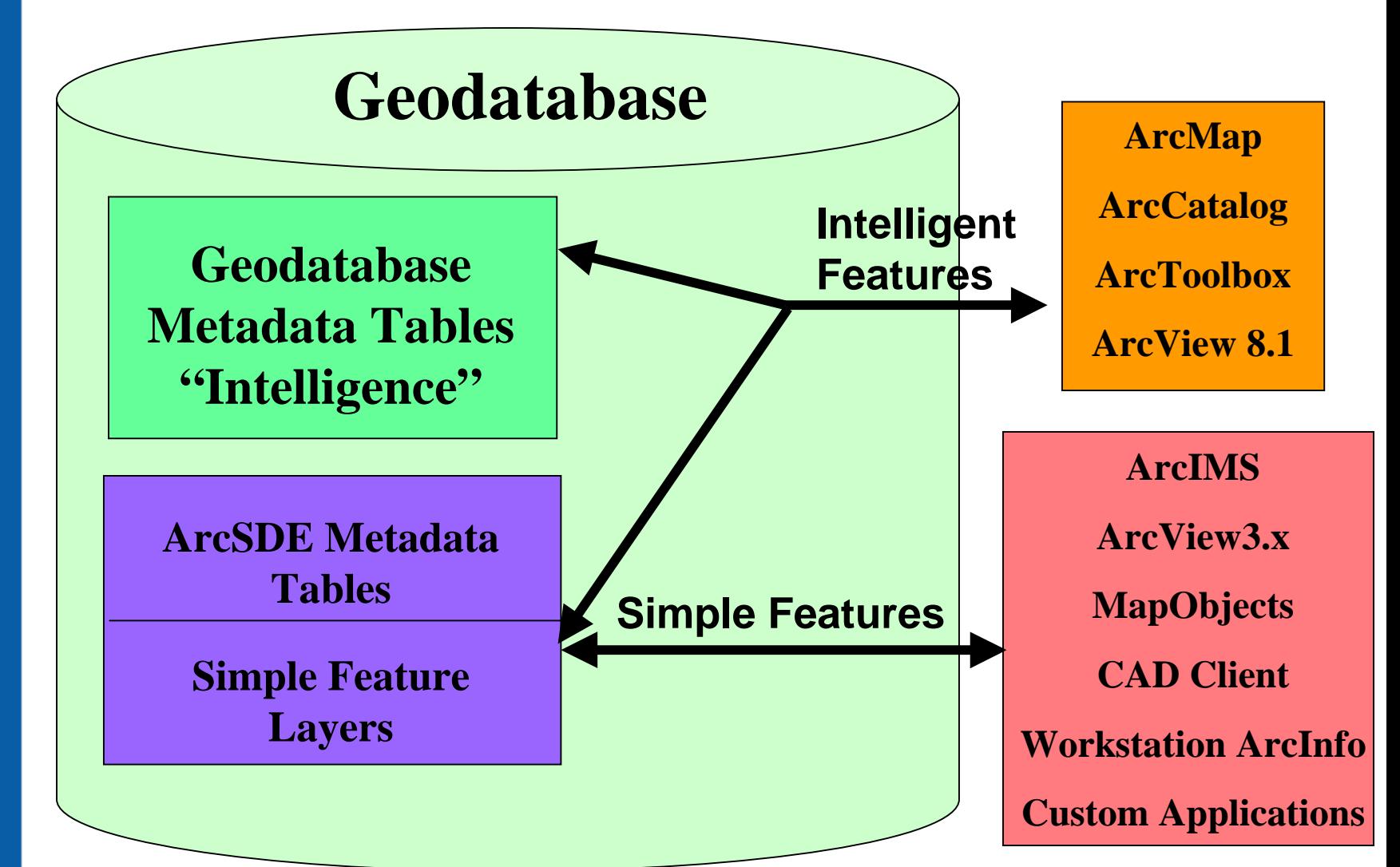

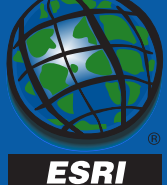

## **Why use a Geodatabase with ArcInfo 8?**

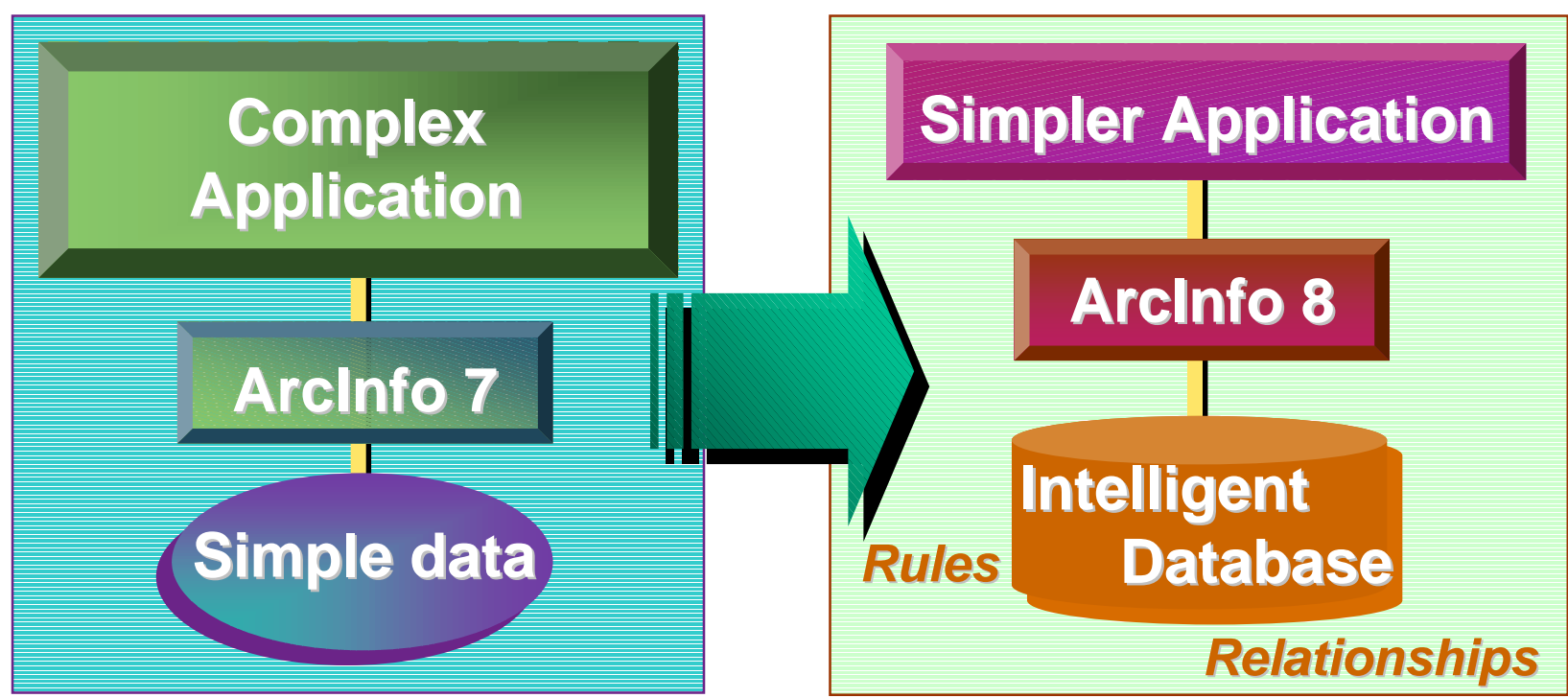

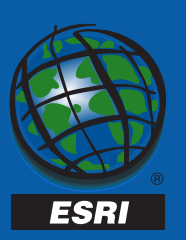

#### **More intelligent data means More intelligent data means less application development less application development**

### **Attribute Domains**

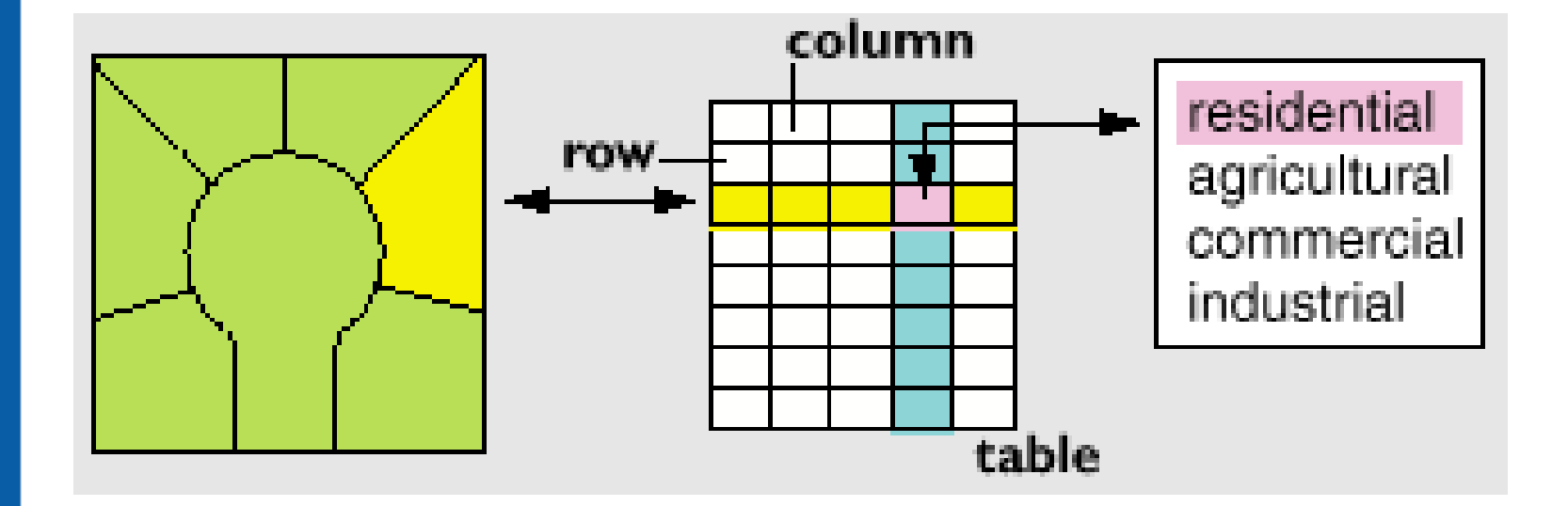

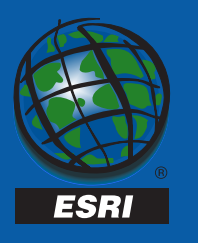

# **Object Display Behavior**

#### **More Control Over How Features areDrawn**

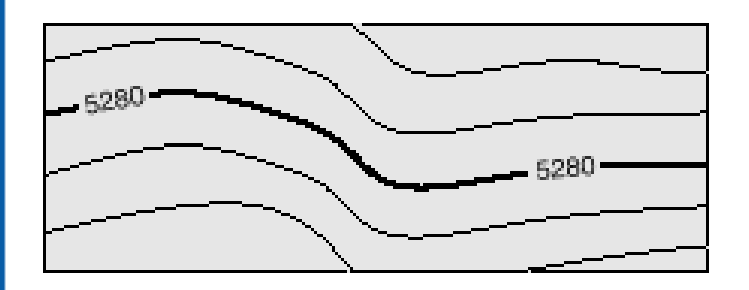

**Behavior is...**

**Annotation displayed along a straight section of contour**

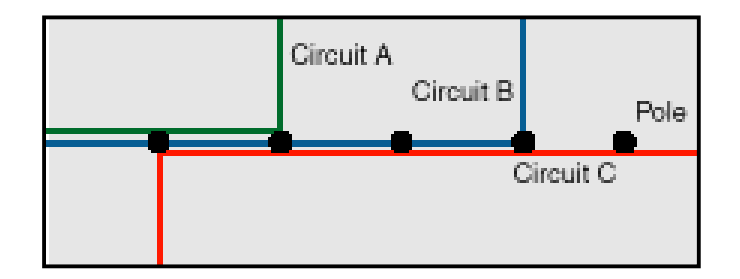

**Behavior is... Multiple coincident wires depicted as a set of parallel lines with standard offset**

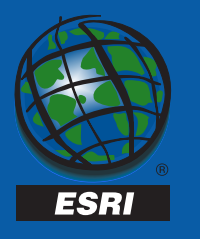

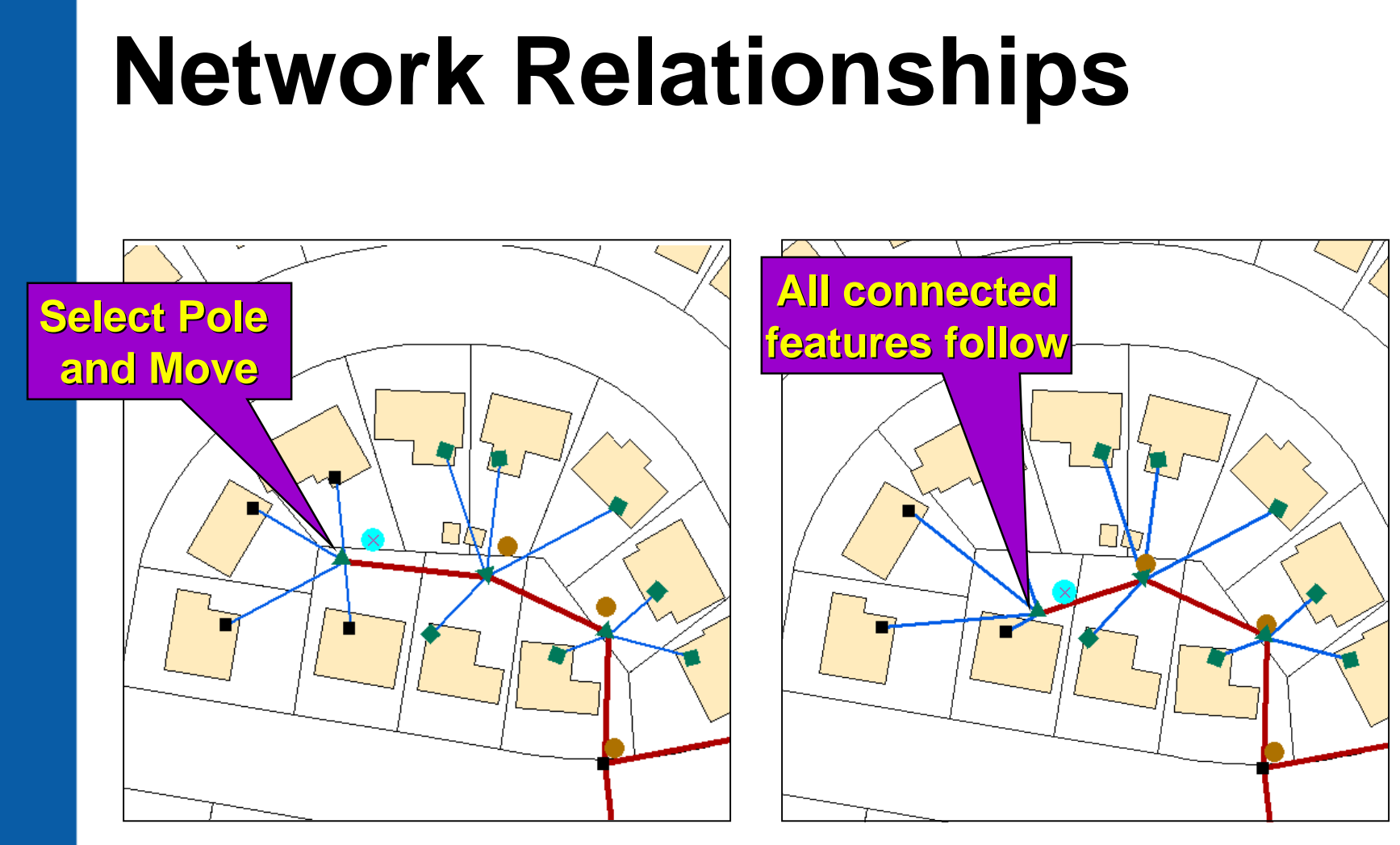

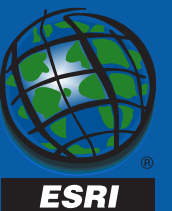

## **Long Transactions…**

- **Are database changes that are not immediately committed**
- **Are supported by versions in the database; version management is carried out by ArcSDE**

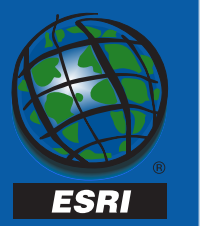

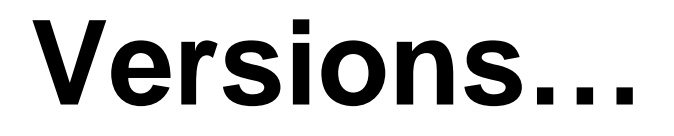

#### **are multiple logical representations of data**

#### **contain only changes**

**are required for geodatabase editing**

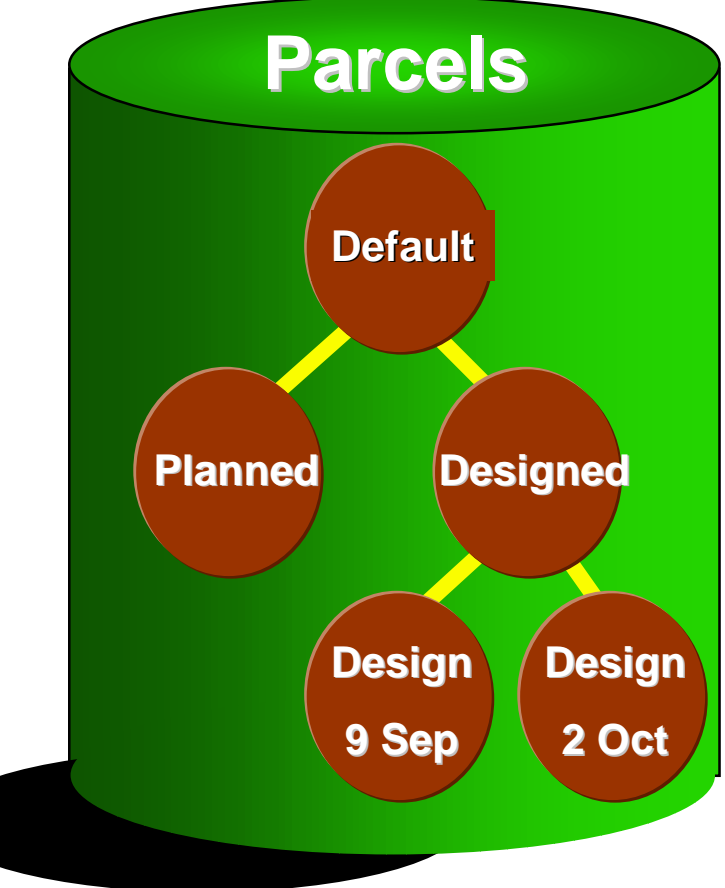

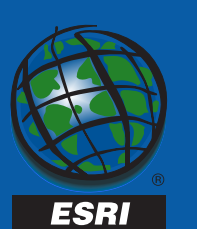

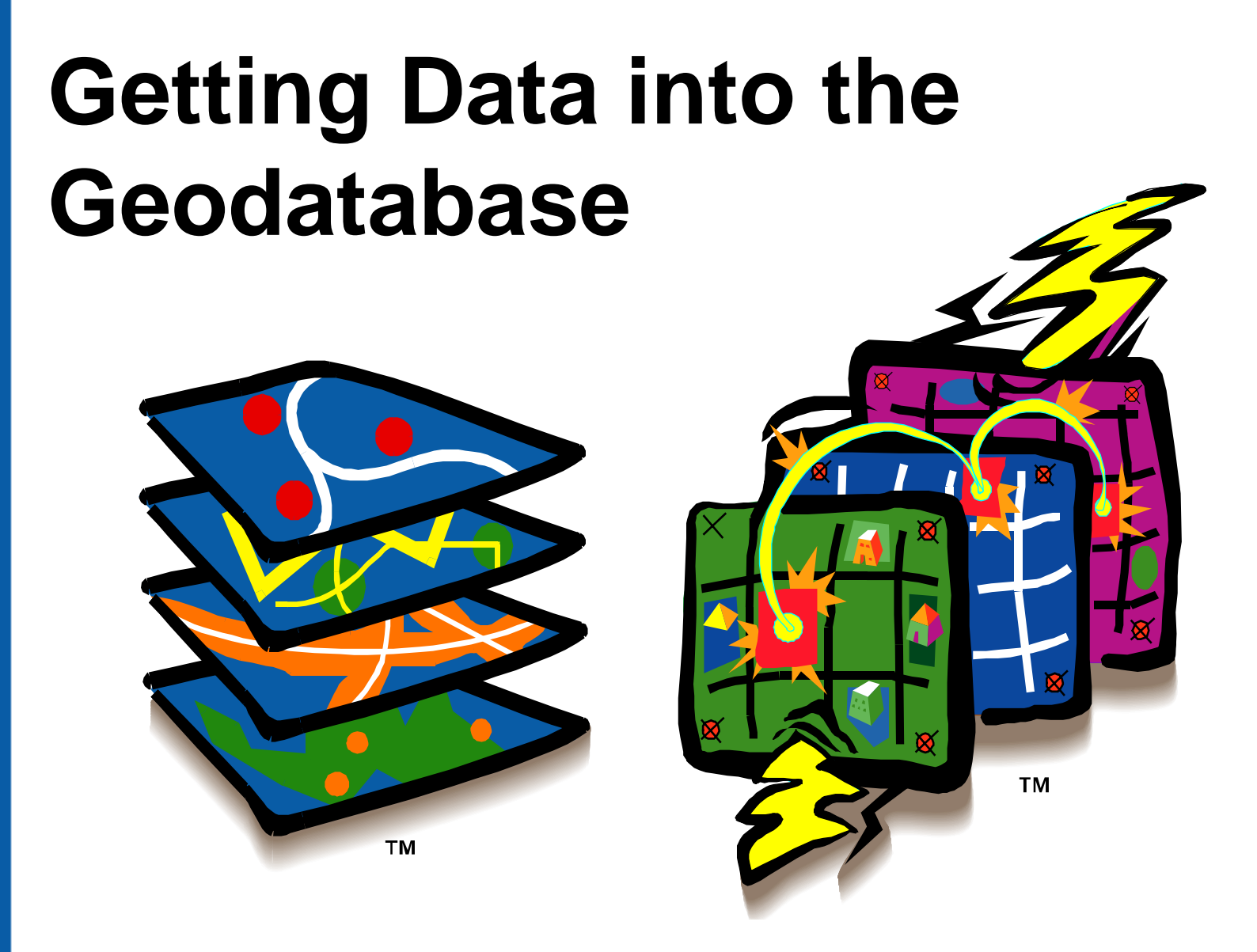

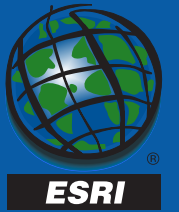

## **Data Loading Options**

#### • **Simple Feature Layers**

- **Command line loading utilities**
	- **shp2sde, cov2sde, tbl2sde, …**
- **Workstation ArcInfo LAYERIMPORT**
- **Microstation/AutoCAD with CAD Client**
- **Custom application using API**
- **Geodatabase Feature Classes**
	- **ArcCatalog and ArcToolbox**
		- **Can register simple feature layers as feature classes**
		- **GUI for importing various data formats**

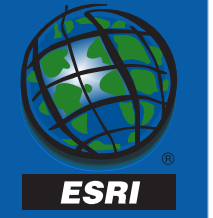

#### **Data Loading with ArcCatalog**

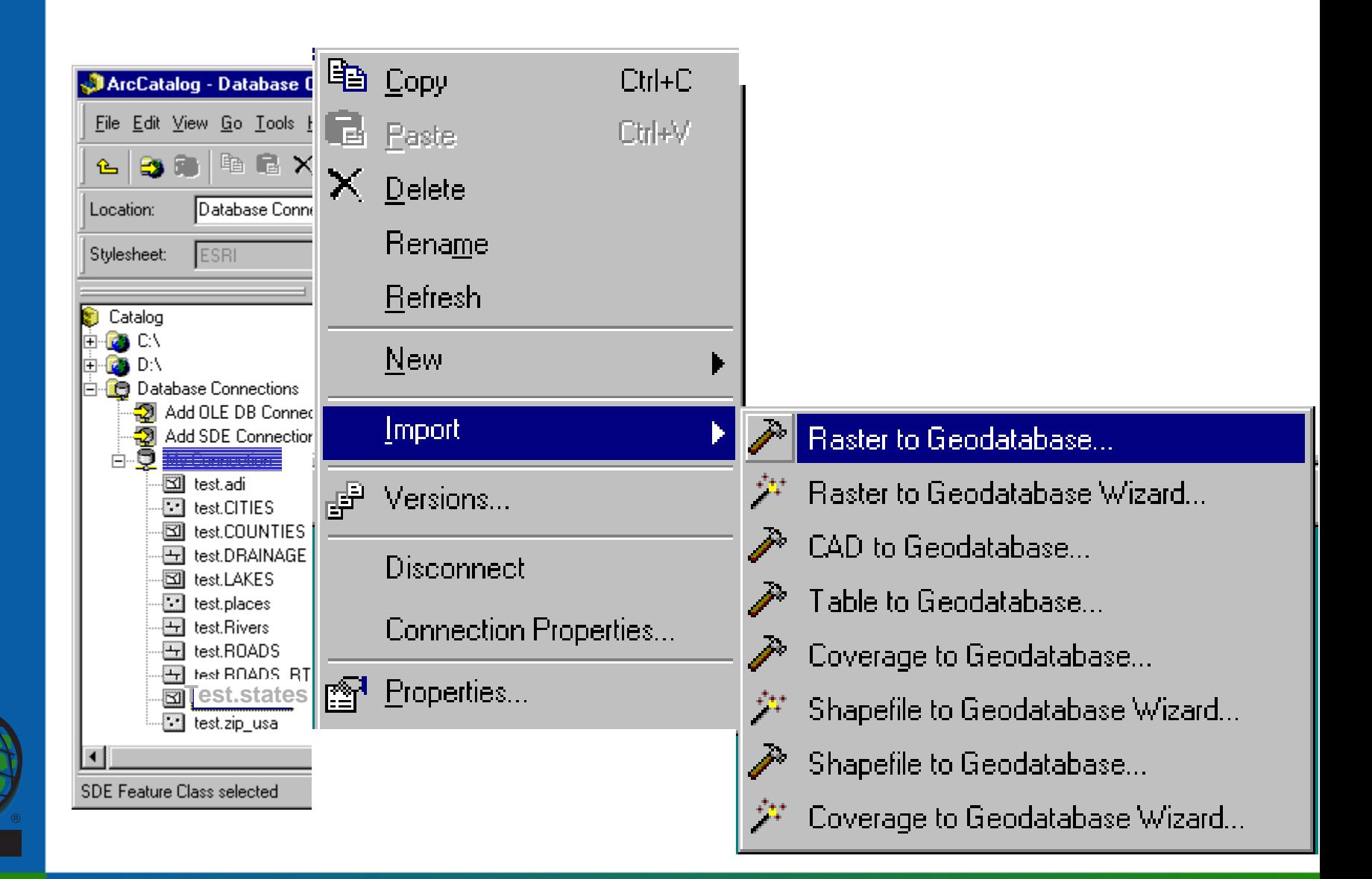

ESRI

# **Geometry Storage Options**

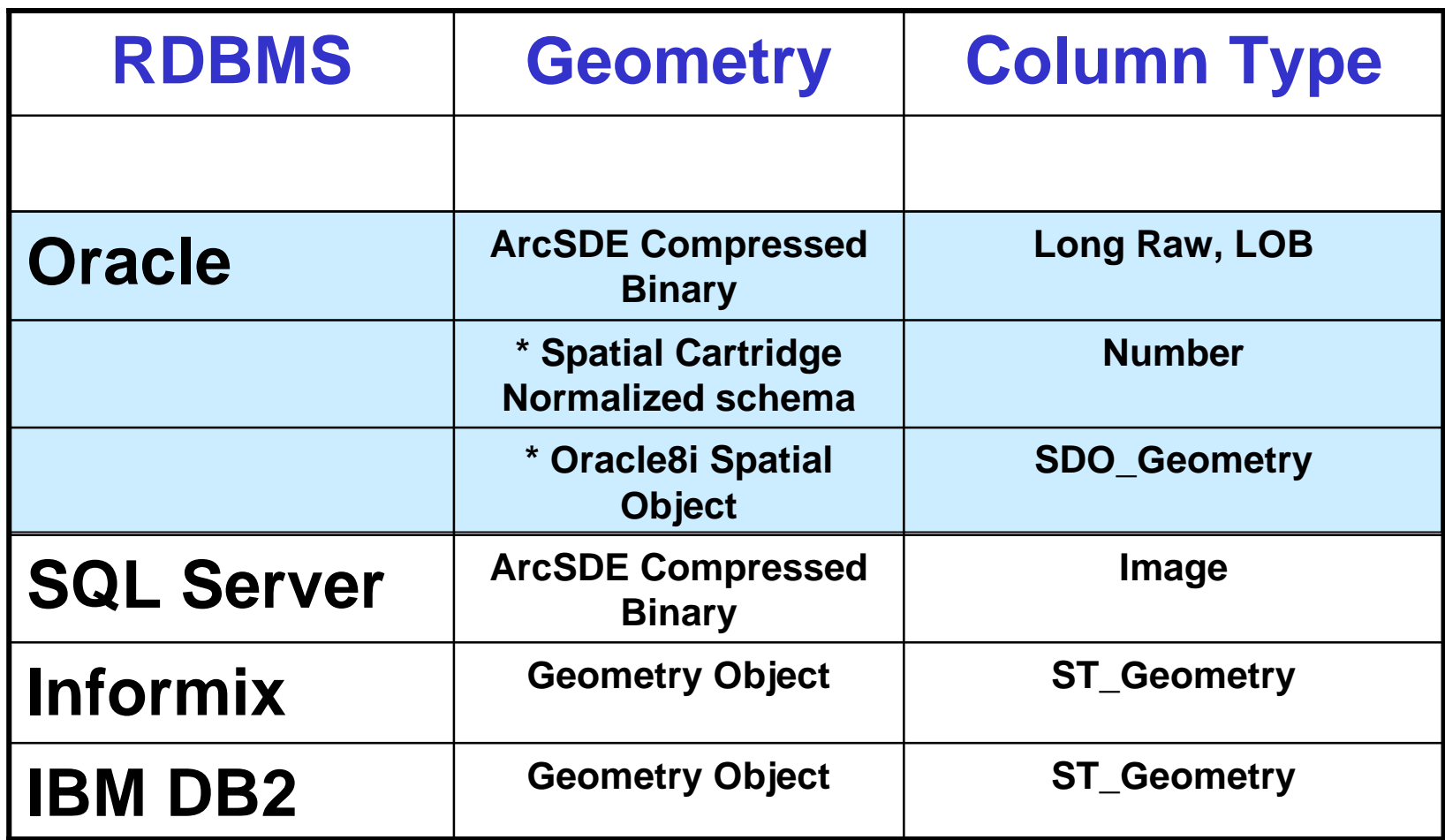

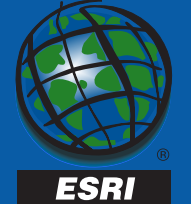

#### **\* requires Oracle Spatial**

#### **Implementing ArcSDE Technology**

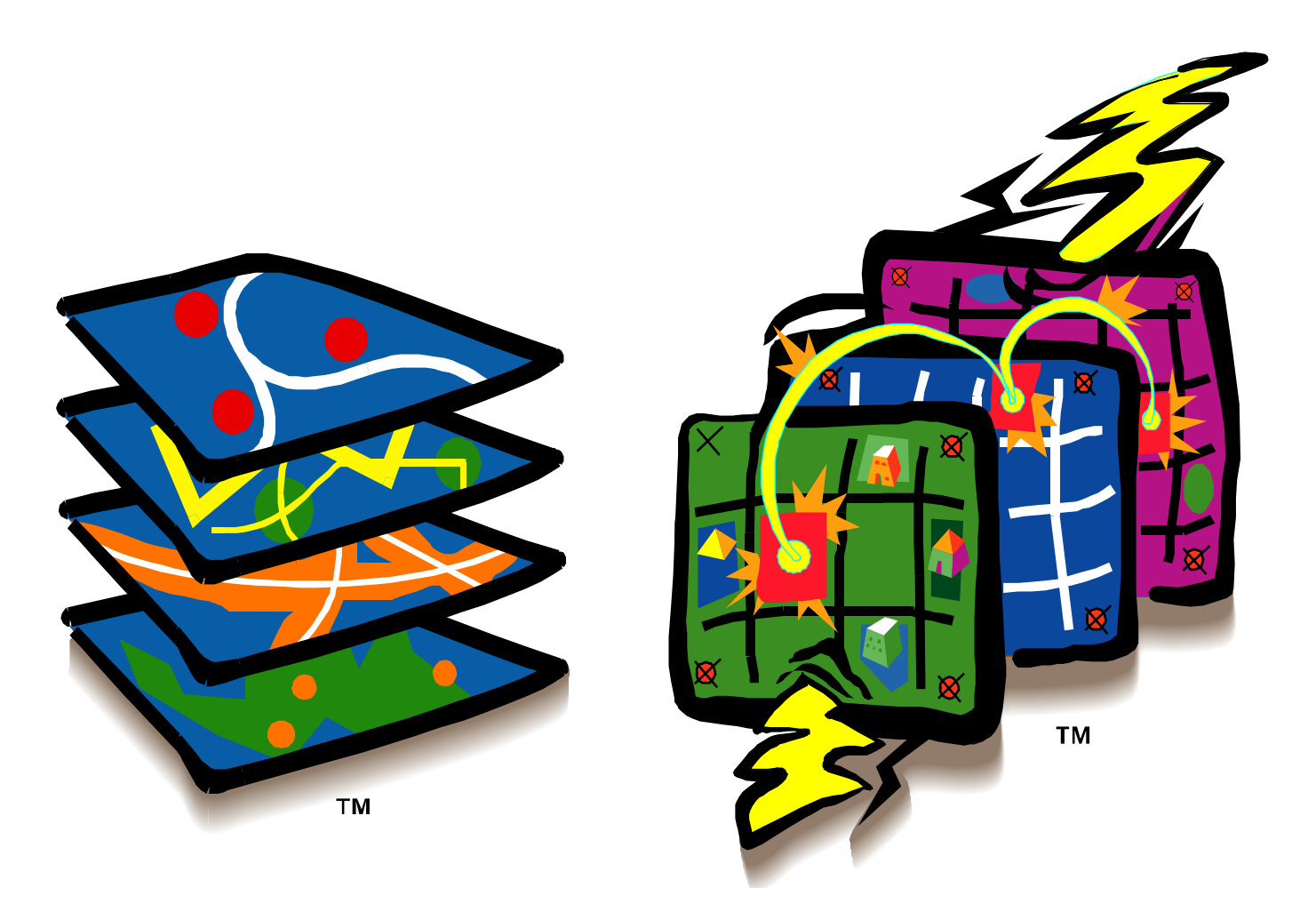

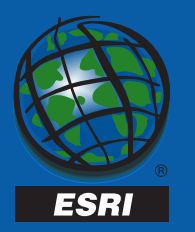

### **Implementing… The RDBMS**

- **RDBMS software install and configuration**
- **Database Design**
- **Administration Tasks**
- **Performance Tuning**
- **Backup and Recovery**

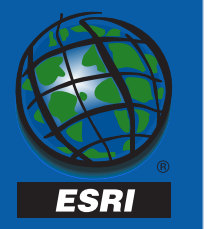

**Implementing ArcSDE is really Implementing an RDBMS with spatial data; therefore RDBMS skills are important.**

**Implementing… ArcSDE**

- **Geodatabase design**
- **ArcSDE instance configuration**
	- and the state of the state **Data storage type(s)**
	- –**2- or 3- tier (or combination)**
- **Feature class loading, spatial indexing, administration, etc.**

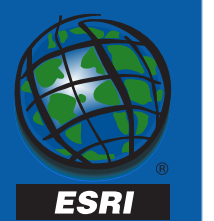

**Implementing… System Configuration**

- **The Server**
	- –**Processing power**
	- **Memory**
	- –**Disk arrays**
	- –**Resource requirements**
- **The Network**
	- –**Bandwidth requirements**
	- **Intranets and Internets**

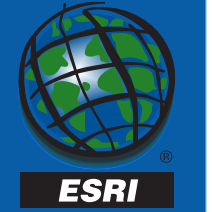

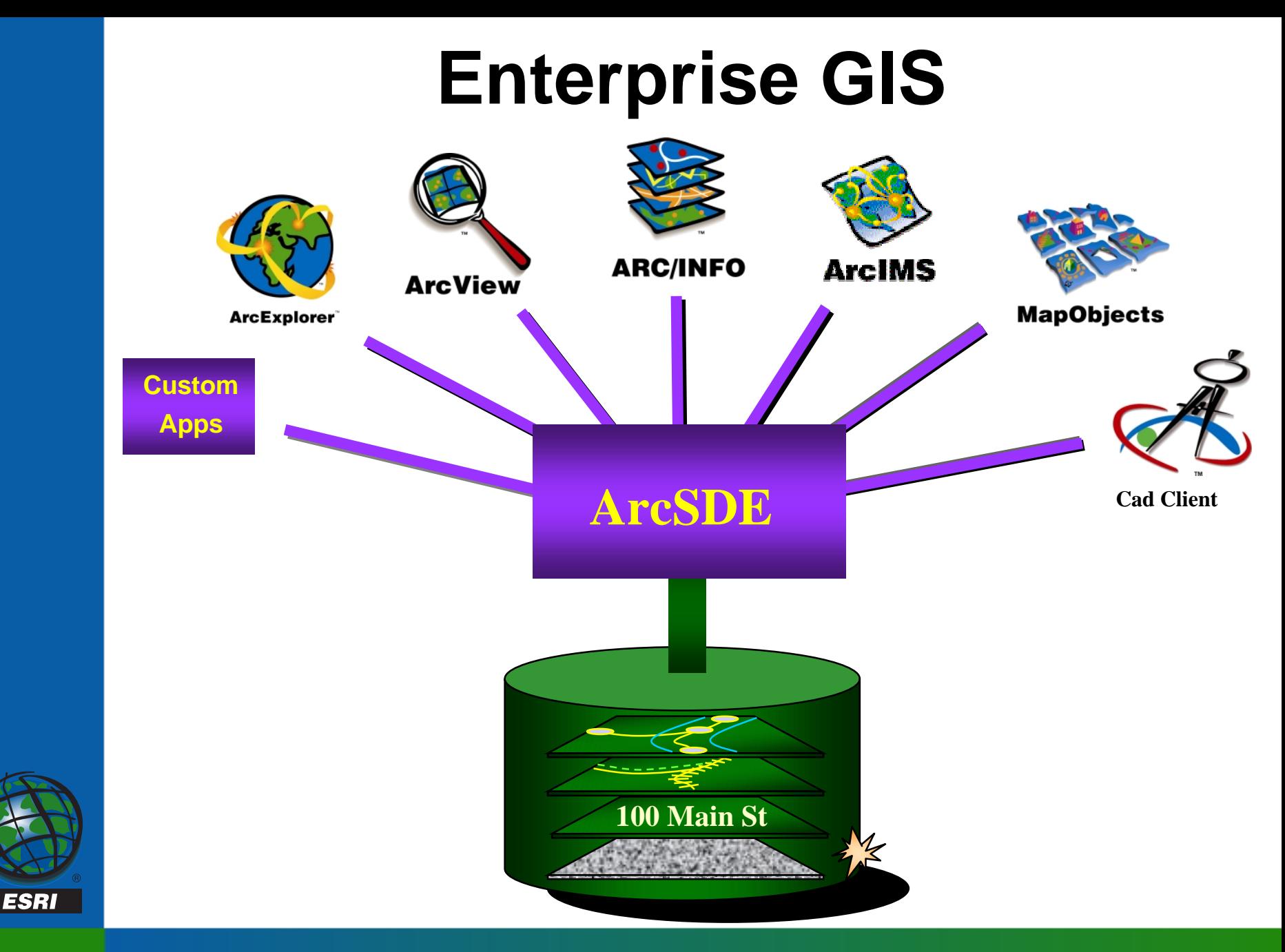

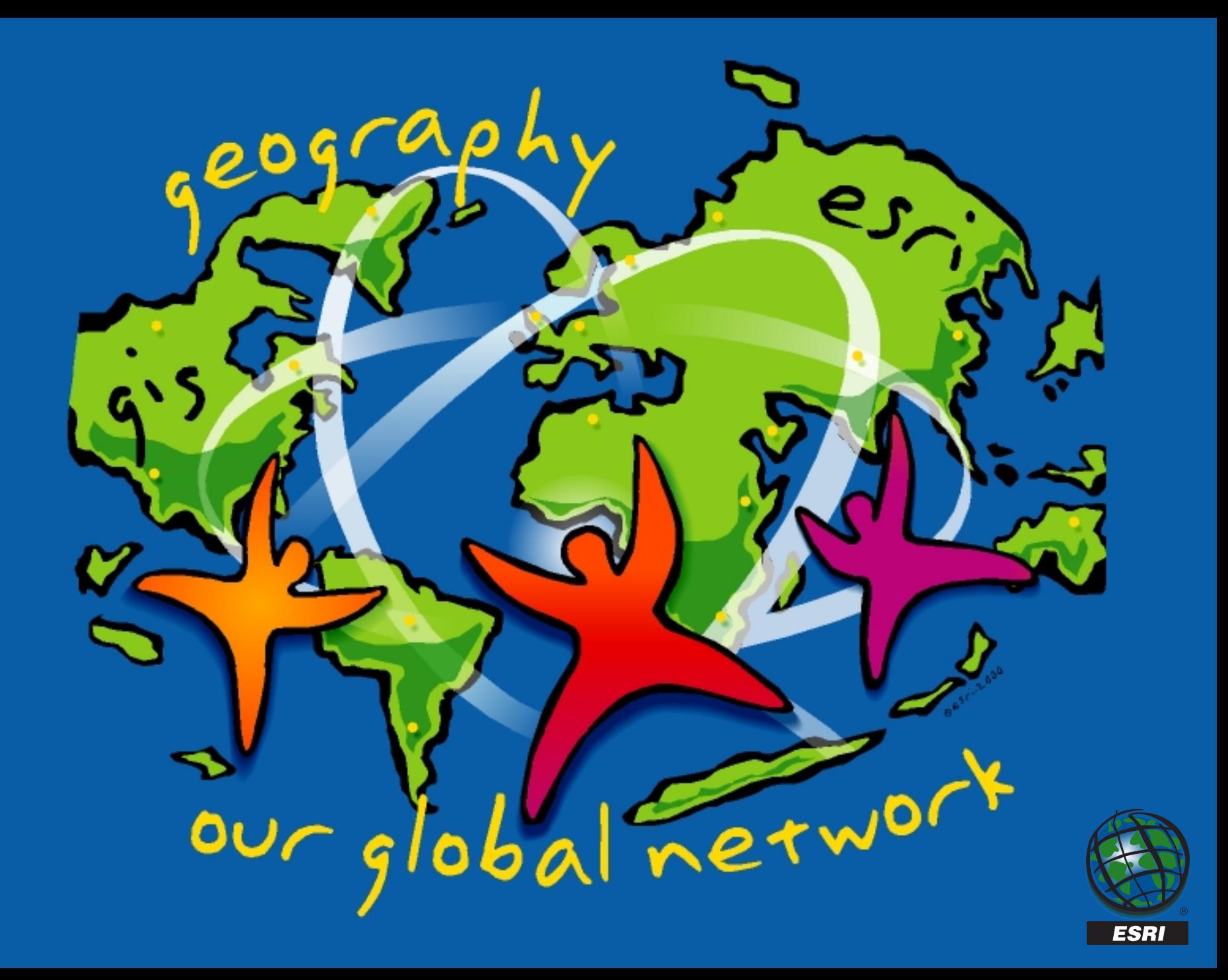